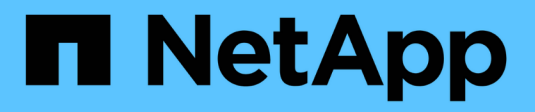

## **Einführung und Konzepte** ONTAP 9

NetApp April 24, 2024

This PDF was generated from https://docs.netapp.com/de-de/ontap/concepts/index.html on April 24, 2024. Always check docs.netapp.com for the latest.

# **Inhalt**

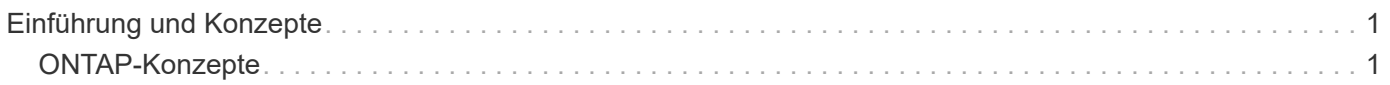

# <span id="page-2-0"></span>**Einführung und Konzepte**

## <span id="page-2-1"></span>**ONTAP-Konzepte**

## **Konzepte im Überblick**

Die folgenden Konzepte informieren die ONTAP Datenmanagement-Software, inkl. Cluster-Storage, Hochverfügbarkeit, Virtualisierung, Datensicherung, Storage-Effizienz, Sicherheit und FabricPool. Bevor Sie Ihre Storage-Lösung konfigurieren, sollten Sie alle Funktionen und Vorteile von ONTAP kennen.

Weitere Informationen finden Sie im Folgenden:

- ["Administration von Clustern und SVM"](https://docs.netapp.com/de-de/ontap/system-admin/index.html)
- ["Hochverfügbarkeitspaare \(HA\)"](https://docs.netapp.com/de-de/ontap/high-availability/index.html)
- ["Netzwerk- und LIF-Management"](https://docs.netapp.com/de-de/ontap/networking/networking_reference.html)
- ["Festplatten- und Aggregatmanagement"](https://docs.netapp.com/de-de/ontap/disks-aggregates/index.html)
- ["FlexVol Volumes, FlexClone Technologie und Storage-Effizienzfunktionen"](https://docs.netapp.com/de-de/ontap/volumes/index.html)
- ["SAN Host-Provisionierung"](https://docs.netapp.com/de-de/ontap/san-admin/provision-storage.html)
- NAS-Dateizugriff
	- ["NFS-Management"](https://docs.netapp.com/de-de/ontap/nfs-admin/index.html)
	- ["SMB-Management"](https://docs.netapp.com/de-de/ontap/smb-admin/index.html)
- ["Disaster Recovery und Archivierung"](https://docs.netapp.com/de-de/ontap/data-protection/index.html)

## **ONTAP Plattformen**

Die Datenmanagement-Software ONTAP bietet Unified Storage für Applikationen, die Daten lesen und über Block- oder Dateizugriffsprotokolle schreiben, in Storage-Konfigurationen, die von Flash mit hoher Geschwindigkeit über kostengünstigere rotierende Medien bis hin zu Cloud-basiertem Objekt-Storage reichen.

ONTAP Implementierungen werden auf von NetApp entwickelten FAS, AFF A-Series und C-Series und All-SAN Flash-Array-ASA Plattformen sowie auf Standard-Hardware (ONTAP Select) und in Private, Public oder Hybrid Clouds (Cloud Volumes ONTAP) ausgeführt. Eine spezielle Implementierung bietet eine erstklassige konvergente Infrastruktur (FlexPod Datacenter).

Zusammen bilden diese Implementierungen das grundlegende Framework der *NetApp Data Fabric* mit einem gängigen softwaredefinierten Ansatz für das Datenmanagement und einer schnellen, effizienten plattformübergreifende Replizierung.

## **Cluster-Storage**

Die aktuelle Version von ONTAP wurde ursprünglich für die horizontal skalierbare\_Cluster\_Storage-Architektur von NetApp entwickelt. Diese Architektur verwenden Sie normalerweise bei der Implementierung von ONTAP Datacentern. Da diese Implementierung die meisten Funktionen von ONTAP ausführt, sollten Sie zunächst die Konzepte verstehen, die die ONTAP Technologie informieren.

Datacenter-Architekturen implementieren in der Regel dedizierte FAS oder AFF Controller mit ONTAP Datenmanagement-Software. Jeder Controller, sein Storage, seine Netzwerkkonnektivität, und die auf dem Controller ausgeführte Instanz von ONTAP heißt "*Node.*

Paarung von Nodes für Hochverfügbarkeit (HA) Zusammen bilden diese Paare (bis zu 12 Knoten für SAN, bis zu 24 Knoten für NAS) den Cluster. Nodes kommunizieren miteinander über einen privaten, dedizierten Cluster Interconnect.

Je nach Controller-Modell besteht Node Storage aus Flash-Festplatten, Kapazitätslaufwerken oder beidem. Die Netzwerk-Ports auf dem Controller ermöglichen den Zugriff auf Daten. Physische Storage- und Netzwerkressourcen sind virtualisiert und können nur für Cluster-Administratoren, nicht für NAS-Clients oder SAN-Hosts, sichtbar werden.

Nodes in einem HA-Paar müssen das gleiche Storage-Array-Modell verwenden. Andernfalls können Sie alle unterstützten Kombinationen von Controllern verwenden. Sie können die Kapazität horizontal skalieren, indem Sie Nodes wie Storage-Array-Modelle hinzufügen oder für die Performance sorgen, indem Sie Nodes mit High-End-Storage-Arrays hinzufügen.

Natürlich können Sie auch ganz nach Bedarf auf herkömmliche Weise nach oben skalieren und Festplatten oder Controller upgraden. Die virtualisierte Storage-Infrastruktur von ONTAP vereinfacht das unterbrechungsfreie Verschieben von Daten, sodass Sie vertikal oder horizontal ohne Ausfallzeiten skalieren können.

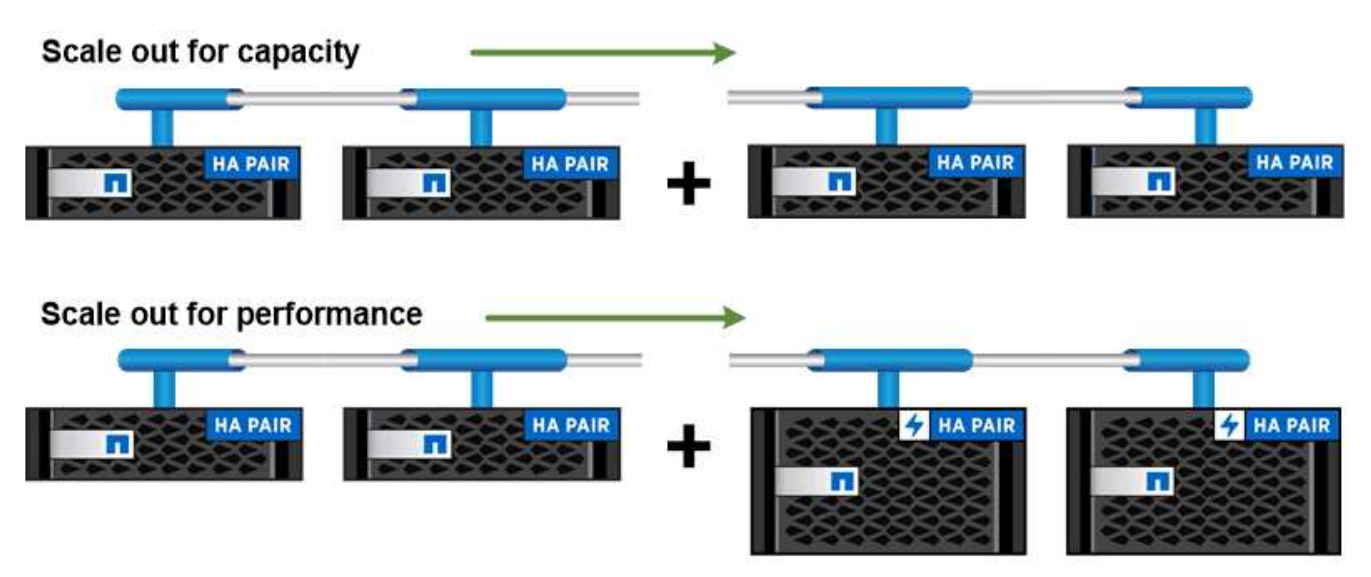

You can scale out for capacity by adding nodes with like controller models, or for performance by adding nodes with higher-end storage arrays, all while clients and hosts continue to access data.

## **Hochverfügbarkeitspaare**

Cluster-Nodes werden für Fehlertoleranz und unterbrechungsfreien Betrieb in *High-Availability-(HA-)Paaren konfiguriert. Wenn ein Node ausfällt oder Sie einen Node zur routinemäßigen Wartung herunterfahren müssen, kann sein Partner dessen Storage \_übernehmen* und weiterhin Daten daraus liefern. Der Partner\_gibt Back\_ Storage zurück, wenn der Node wieder in den Online-Modus versetzt wird.

HA-Paare bestehen immer aus ähnlichen Controller-Modellen. Die Controller befinden sich normalerweise im selben Chassis mit redundanten Netzteilen.

Die HA-Paare sind fehlertolerante Nodes, die auf unterschiedliche Weise miteinander kommunizieren können, damit jeder Node kontinuierlich überprüfen kann, ob sein Partner funktioniert und Protokolldaten für den nichtflüchtigen Speicher des anderen gespiegelt werden können. Wenn eine Schreibanforderung an einen Node gemacht wird, wird er auf beiden Nodes im NVRAM protokolliert, bevor eine Antwort an den Client oder Host zurückgesendet wird. Bei einem Failover begeht der noch funktionsfähige Partner die nicht gesicherten Schreibanforderungen des ausgefallenen Nodes auf die Festplatte und stellt die Datenkonsistenz sicher.

Dank Verbindungen mit den Storage-Medien des anderen Controllers kann jeder Node im Falle eines Takeover auf den Storage des anderen Controllers zugreifen. Durch Failover-Mechanismen von Netzwerkpfaden wird sichergestellt, dass Clients und Hosts weiterhin mit dem verbleibenden Node kommunizieren.

Um die Verfügbarkeit zu gewährleisten, sollte die Performance-Kapazitätsauslastung auf beiden Nodes bei 50 % sichergestellt werden, um den zusätzlichen Workload im Failover-Fall zu unterstützen. Aus dem gleichen Grund möchten Sie möglicherweise nicht mehr als 50 % der maximalen Anzahl an virtuellen NAS-Netzwerkschnittstellen für einen Node konfigurieren.

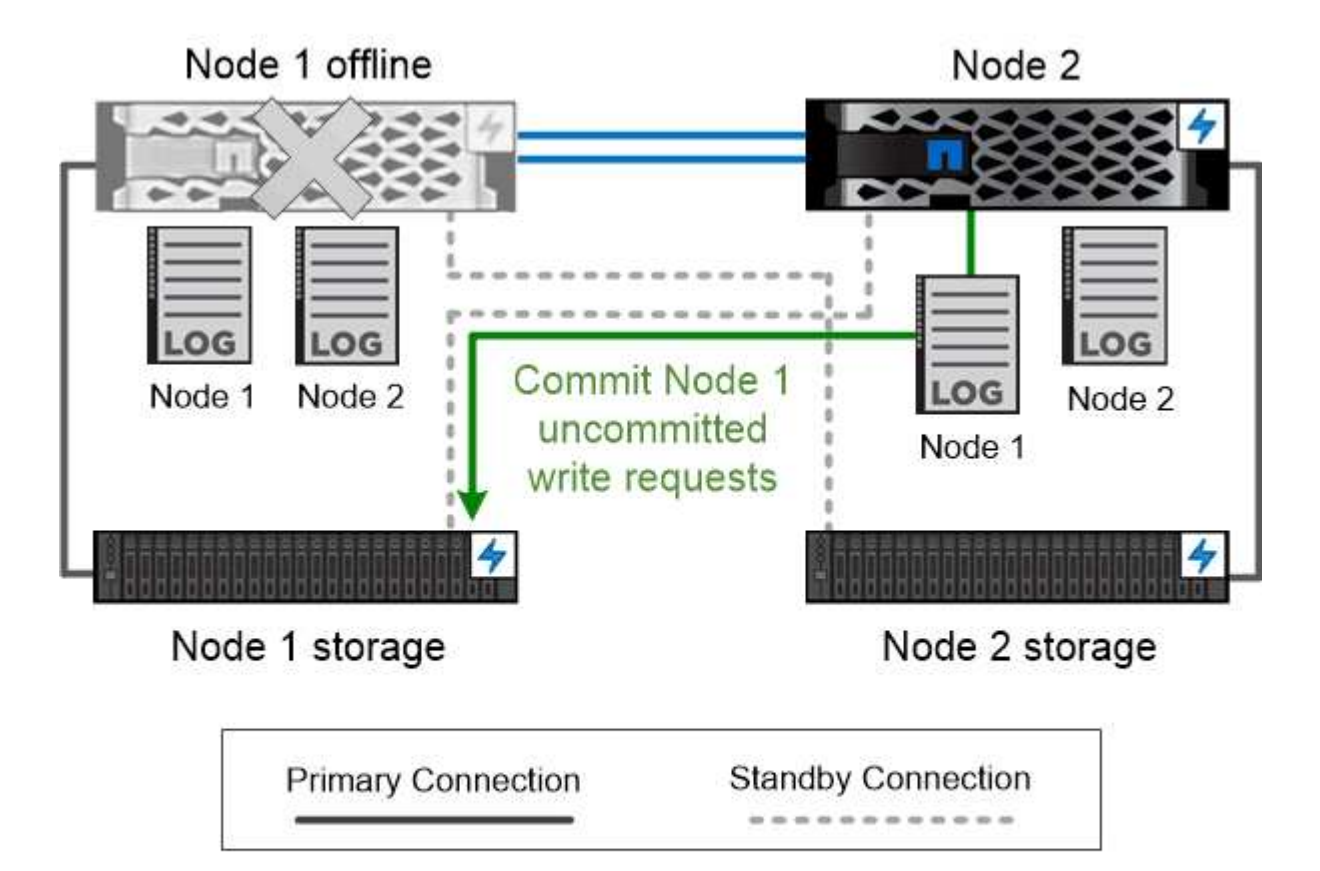

On failover, the surviving partner commits the failed node's uncommitted write requests to disk, ensuring data consistency.

#### *Übernahme und Rückgabe in virtualisierten ONTAP-Implementierungen*

Storage wird in virtualisierten ONTAP-Implementierungen wie Cloud Volumes ONTAP für AWS oder ONTAP Select nicht zwischen den Nodes gemeinsam genutzt – shared-nothing. Wenn ein Node ausfällt, stellt sein Partner weiterhin Daten aus einer synchron gespiegelten Kopie der Node-Daten bereit. Er übernimmt nicht den Storage des Node, nur seine Datenbereitungsfunktion.

## **AutoSupport und Active IQ Digital Advisor**

ONTAP bietet Systemüberwachung und -Reporting über künstliche Intelligenz (AI) über ein Webportal und über eine mobile App. Die AutoSupport-Komponente von ONTAP sendet Telemetrie, die von Active IQ Digital Advisor analysiert wird.

Mit Active IQ optimieren Kunden ihre Dateninfrastruktur in der gesamten globalen Hybrid Cloud. Dazu bieten sie konkrete prädiktive Analysen und proaktiven Support über ein Cloud-basiertes Portal und eine mobile App. NetApp Kunden mit aktivem SupportEdge-Vertrag profitieren von Daten-fokussierten Einblicken und Empfehlungen von Active IQ (Funktionen variieren je nach Produkt- und Support-Tier).

Folgende Möglichkeiten bietet Active IQ:

- Planung von Upgrades: Active IQ erkennt Probleme in Ihrer Umgebung, die durch ein Upgrade auf eine neuere Version von ONTAP behoben werden können, und die Upgrade Advisor Komponente unterstützt Sie bei der Planung eines erfolgreichen Upgrades.
- Sehen Sie sich das Wellness-System an. Ihr Active IQ Dashboard meldet alle Probleme im Zusammenhang mit dem Wellness-Bereich und hilft Ihnen, diese Probleme zu beheben. Überwachen Sie die Systemkapazität, um sicherzugehen, dass nie mehr Speicherplatz belegt wird.
- Performance-Management: Active IQ zeigt die System-Performance über einen längeren Zeitraum an, als Sie in System Manager sehen können. Identifizieren Sie Konfigurations- und Systemprobleme, die Ihre Performance beeinträchtigen.
- Maximale Effizienz Anzeige von Storage-Effizienz-Metriken und Identifizierung von Möglichkeiten, mehr Daten auf weniger Speicherplatz zu speichern
- Anzeige von Inventar und Konfiguration Active IQ zeigt vollständige Informationen zur Bestands- und Software- und Hardwarekonfiguration an. Stellen Sie sicher, dass Ihre Serviceverträge ablaufen.

#### **Verwandte Informationen**

["NetApp Dokumentation: Active IQ Digital Advisor"](https://docs.netapp.com/us-en/active-iq/)

["Starten Sie Active IQ"](https://aiq.netapp.com/custom-dashboard/search)

["SupportEdge Services"](https://www.netapp.com/us/services/support-edge.aspx)

## **Netzwerkarchitektur**

### **Übersicht über die Netzwerkarchitektur**

Die Netzwerkarchitektur für eine ONTAP Datacenter-Implementierung besteht im Allgemeinen aus einem Cluster Interconnect, einem Managementnetzwerk für die Cluster-Administration und einem Datennetzwerk. NICs (Netzwerkkarten) stellen physische Ports für Ethernet-Verbindungen bereit. HBAs (Host Bus Adapter) stellen physische Ports für FC-Verbindungen bereit.

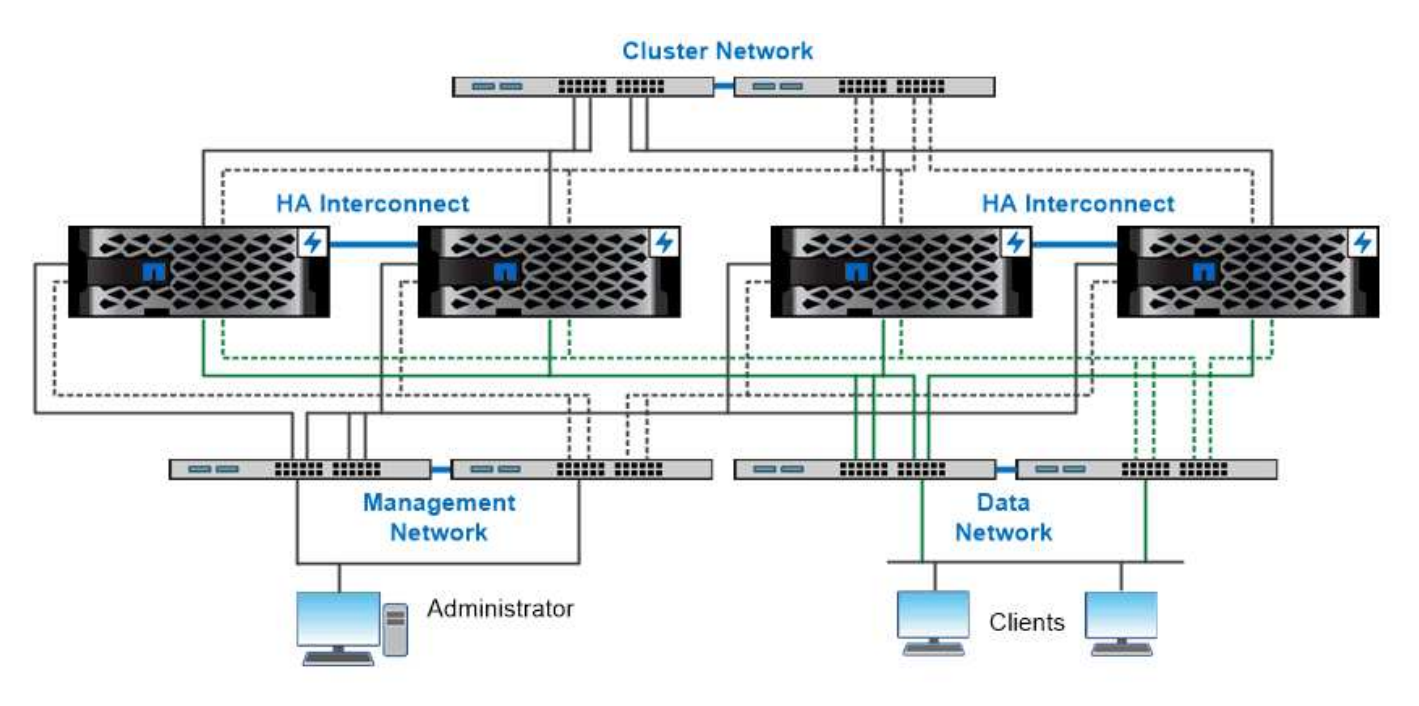

The network architecture for an ONTAP datacenter implementation typically consists of a cluster interconnect, a management network for cluster administration, and a data network.

#### **Logische Ports**

Zusätzlich zu den physischen Ports, die auf jedem Node zur Verfügung gestellt werden, können Sie den Netzwerk-Traffic über *logische Ports* verwalten. Logische Ports sind Interface Groups oder VLANs.

#### **Interface Groups**

*Interface Groups* Kombinieren Sie mehrere physische Ports zu einem einzigen logischen "Trunk-Port". Möglicherweise möchten Sie eine Schnittstellengruppe erstellen, die aus Ports von NICs in verschiedenen PCI-Steckplätzen besteht, um sicherzustellen, dass ein Steckplatz ausfällt, der den geschäftskritischen Verkehr verringert.

Eine Schnittstellengruppe kann Single-Mode, Multimode oder dynamischer Multimode sein. Jeder Modus bietet unterschiedliche Niveaus der Fehlertoleranz. Sie können beide Arten von Multimode-Schnittstellengruppen verwenden, um den Netzwerkdatenverkehr auszugleichen.

#### **VLANs**

*VLANs* trennen den Datenverkehr von einem Netzwerkport (der eine Schnittstellengruppe sein könnte) in logische Segmente, die auf Switch-Port-Basis definiert sind, und nicht in physischen Grenzen. Die zu einem VLAN gehörenden *End-Stations* sind durch Funktion oder Anwendung in Verbindung.

Sie können Endstationen nach Abteilung gruppieren, z. B. Engineering und Marketing, oder nach Projekt, wie z. B. Release 1 und Release 2. Da die physische Nähe der Endstationen in einem VLAN irrelevant ist, können die Endstationen geographisch entfernt sein.

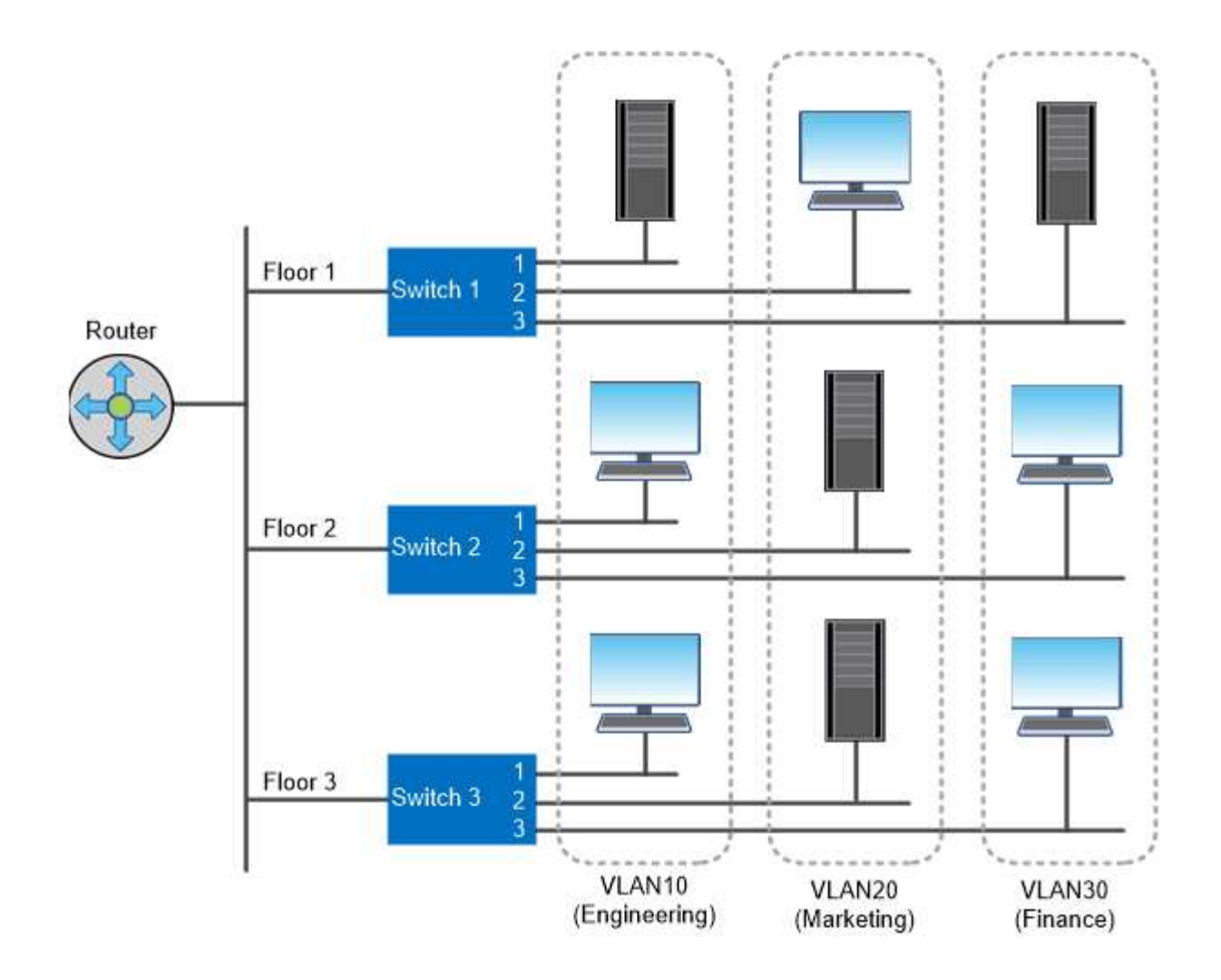

You can use VLANs to segregate traffic by department.

## **Unterstützung von Industriestandard-Netzwerktechnologien**

ONTAP unterstützt alle gängigen Netzwerktechnologien. Die Schlüsseltechnologien umfassen IPspaces, DNS-Lastausgleich und SNMP-Traps.

Broadcast-Domänen, Failover-Gruppen und Subnetze werden in beschrieben [Failover von NAS-Pfaden](#page-21-0).

#### **IPspaces**

Sie können einen *IPspace* verwenden, um für jeden virtuellen Datenserver in einem Cluster einen eigenen IP-Adressraum zu erstellen. So können Clients in administrativ getrennten Netzwerkdomänen unter Verwendung überlappender IP-Adressbereiche aus demselben IP-Adressbereich des Subnetzes auf Cluster-Daten zugreifen.

So konnte ein Service Provider zum Beispiel verschiedene IPspaces für Mandanten konfigurieren, die dieselben IP-Adressen für den Zugriff auf ein Cluster verwenden.

#### **DNS-Lastverteilung**

Sie können *DNS Load Balancing* verwenden, um den Datenverkehr im Benutzernetzwerk über verfügbare Ports zu verteilen. Ein DNS-Server wählt dynamisch eine Netzwerkschnittstelle für den Datenverkehr aus,

basierend auf der Anzahl der Clients, die auf der Schnittstelle montiert sind.

#### **SNMP-Traps**

Sie können *SNMP Traps* verwenden, um regelmäßig auf betriebliche Schwellenwerte oder Ausfälle zu überprüfen. SNMP-Traps erfassen System-Monitoring-Informationen, die asynchron von einem SNMP-Agent an einen SNMP-Manager gesendet werden.

#### **FIPS-Compliance**

ONTAP entspricht den Federal Information Processing Standards (FIPS) 140-2 für alle SSL-Verbindungen. Sie können den SSL-FIPS-Modus ein- und ausschalten, SSL-Protokolle global festlegen und alle schwachen Chiffren wie RC4 deaktivieren.

#### **RDMA-Übersicht**

Die RDMA (Remote Direct Memory Access) von ONTAP unterstützen latenzkritische Workloads mit hoher Bandbreite. Mit RDMA lassen sich Daten direkt zwischen dem Speicher des Storage-Systems und dem Hostsystemspeicher kopieren, wodurch CPU-Unterbrechungen und Overhead vermieden werden.

#### **NFS über RDMA**

Ab ONTAP 9.10.1 können Sie die Konfiguration vornehmen ["NFS über RDMA"](https://docs.netapp.com/de-de/ontap/nfs-rdma/index.html) Um den Einsatz von NVIDIA GPUDirect Storage für GPU-beschleunigte Workloads auf Hosts mit unterstützten NVIDIA-GPUs zu ermöglichen.

#### **RDMA Cluster Interconnect**

RDMA Cluster Interconnect senkt die Latenz, verkürzt Failover-Zeiten und beschleunigt die Kommunikation zwischen den Nodes in einem Cluster.

Ab ONTAP 9.10.1 wird Cluster Interconnect RDMA bei Verwendung mit X1151A Cluster NICs für bestimmte Hardwaresysteme unterstützt. Ab ONTAP 9.13.1 unterstützen die X91153A NICs auch RDMA für Cluster-Verbindungen. In der Tabelle finden Sie Informationen darüber, welche Systeme in den verschiedenen ONTAP Versionen unterstützt werden.

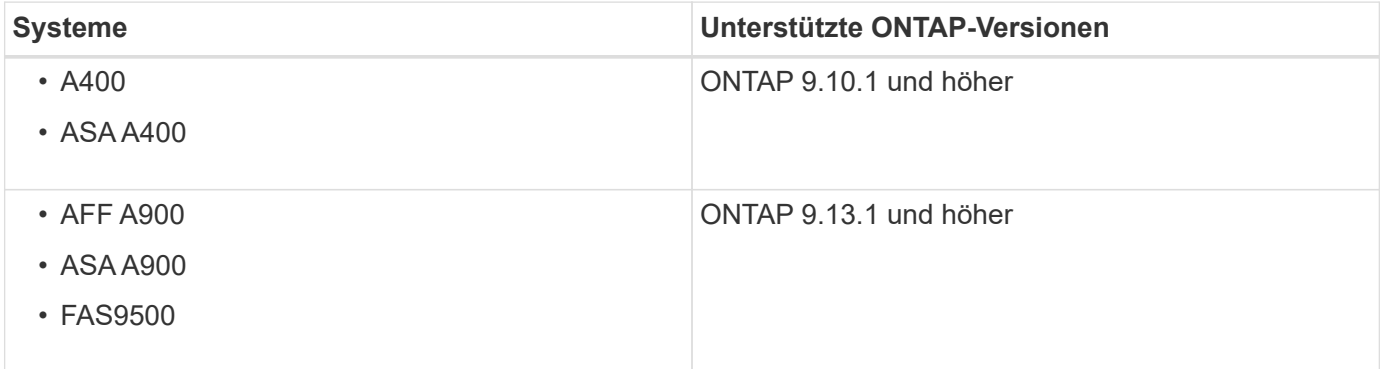

Bei der Einrichtung des entsprechenden Storage-Systems ist keine zusätzliche Konfiguration zur Verwendung des RDMA Interconnect erforderlich.

## **Client-Protokolle**

ONTAP unterstützt alle wichtigen Standardprotokolle wie NFS, SMB, FC, FCoE, iSCSI, NVMe/FC und S3.

#### **NFS**

NFS ist das herkömmliche File-Zugriffsprotokoll für UNIX- und LINUX-Systeme. Kunden können über die folgenden Protokolle auf Dateien in ONTAP Volumes zugreifen.

- NFSv3
- NFSv4
- NFSv4.2
- NFSv4.1
- PNFS

Sie können den Dateizugriff mithilfe von UNIX-Berechtigungen, NTFS-Berechtigungen oder einer Kombination beider Berechtigungen steuern.

Clients können sowohl über NFS- als auch SMB-Protokolle auf dieselben Dateien zugreifen.

#### **SMB**

SMB ist das herkömmliche File-Zugriffsprotokoll für Windows-Systeme. Die Clients können über die Protokolle SMB 2.0, SMB 2.1, SMB 3.0 und SMB 3.1.1 auf Dateien in ONTAP Volumes zugreifen. Wie bei NFS werden auch hier verschiedene Berechtigungsstile unterstützt.

SMB 1.0 ist verfügbar, aber standardmäßig in ONTAP 9.3 und höheren Versionen deaktiviert.

#### **FC**

Fibre Channel ist das ursprüngliche netzwerkbasierte Blockprotokoll. Anstelle von Dateien stellt ein Blockprotokoll einem Client eine vollständige virtuelle Festplatte dar. Beim herkömmlichen FC-Protokoll wird ein dediziertes FC-Netzwerk mit spezialisierten FC-Switches verwendet, dessen Client-Computer über FC-Netzwerkschnittstellen verfügen.

Eine LUN stellt das virtuelle Laufwerk dar, und eine oder mehrere LUNs sind auf einem ONTAP Volume gespeichert. Auf dieselbe LUN kann über die FC-, FCoE- und iSCSI-Protokolle zugegriffen werden. Allerdings können mehrere Clients nur dann auf dieselbe LUN zugreifen, wenn sie Teil eines Clusters sind, der Kollisionen bei Schreibvorgängen verhindert.

#### **FCoE**

FCoE ist im Wesentlichen dasselbe Protokoll wie FC, verwendet jedoch anstelle der herkömmlichen FC-Übertragung ein Ethernet-Netzwerk der Datacenter-Klasse. Der Client benötigt weiterhin eine FCoEspezifische Netzwerkschnittstelle.

#### **ISCSI**

ISCSI ist ein Blockprotokoll, das in standardmäßigen Ethernet-Netzwerken ausgeführt werden kann. Die meisten Client-Betriebssysteme bieten einen Software-Initiator, der über einen Standard-Ethernet-Port ausgeführt wird. ISCSI ist eine gute Wahl, wenn Sie ein Blockprotokoll für eine bestimmte Applikation

benötigen, aber keine dedizierten FC-Netzwerke verfügbar sind.

### **NVMe/FC**

Das neueste Blockprotokoll, NVMe/FC, wurde speziell für den Einsatz mit Flash-basiertem Storage entwickelt. Das System bietet skalierbare Sitzungen, eine deutliche Reduzierung der Latenz und eine höhere Parallelität. Damit eignet es sich sehr gut für Applikationen mit niedriger Latenz und hohem Durchsatz, wie in-Memory-Datenbanken und Big-Data-Analysen.

Im Gegensatz zu FC und iSCSI verwendet NVMe keine LUNs. Stattdessen werden Namespaces verwendet, die in einem ONTAP Volume gespeichert sind. Der Zugriff auf NVMe-Namespaces ist nur über das NVMe-Protokoll möglich.

#### **S3**

Ab ONTAP 9.8 können Sie einen S3-Server (ONTAP Simple Storage Service) in einem ONTAP Cluster aktivieren, sodass Sie Daten in Objekt-Storage über S3 Buckets bereitstellen können.

ONTAP unterstützt zwei lokale Anwendungsszenarien für die Bereitstellung von S3-Objekt-Storage:

- FabricPool Tiering zu einem Bucket auf lokalem Cluster (Tiering zu einem lokalen Bucket) oder Remote-Cluster (Cloud-Tier)
- Zugriff auf einen S3-Client-App auf einen Bucket auf dem lokalen Cluster oder auf einem Remote-Cluster

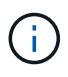

ONTAP S3 ist die richtige Lösung, wenn Sie S3-Funktionen auf vorhandenen Clustern ohne zusätzliche Hardware und Management wünschen. Für Implementierungen mit über 300 TB ist NetApp StorageGRID immer noch die Vorzeigelösung für Objekt-Storage. Erfahren Sie mehr über ["StorageGRID".](https://docs.netapp.com/sgws-114/index.jsp)

## **Festplatten und Aggregate**

=

:allow-uri-read:

#### **Lokale Tiers (Aggregate) und RAID-Gruppen**

Moderne RAID-Technologien schützen vor Festplattenausfällen, indem sie die Daten ausgefallener Festplatten auf einer Ersatzfestplatte wiederherstellen. Das System vergleicht Indexinformationen auf einer "Parity Disk" mit den Daten auf den verbleibenden gesunden Festplatten, um die fehlenden Daten zu rekonstruieren – ohne Ausfallzeiten oder erhebliche Performance-Kosten.

Ein lokales Tier (Aggregat) besteht aus einer oder mehreren *RAID Gruppen*. Der\_RAID-Typ\_ der lokalen Tier bestimmt die Anzahl der Parity-Festplatten in der RAID-Gruppe und die Anzahl der gleichzeitigen Festplattenausfälle, gegen die die RAID-Konfiguration schützt.

Der Standard-RAID-Typ, RAID-DP (RAID-Double Parity), erfordert zwei Parity Disks pro RAID-Gruppe und schützt vor Datenverlust, wenn zwei Festplatten gleichzeitig ausfallen. Bei RAID-DP liegt die empfohlene RAID-Gruppengröße zwischen 12 und 20 HDDs und zwischen 20 und 28 SSDs.

Sie können die Overhead-Kosten von Parity Disks verteilen, indem Sie RAID-Gruppen am oberen Ende der Empfehlung zur Größenbestimmung erstellen. Dies gilt insbesondere für SSDs, die wesentlich zuverlässiger sind als Laufwerke mit hoher Kapazität. Bei lokalen Tiers, die HDDs verwenden, sollten Sie die Notwendigkeit einer Maximierung des Festplattenspeichers gegenüber gegensätzlichen Faktoren wie der längeren Wiederherstellungszeit für größere RAID-Gruppen in Einklang bringen.

#### **Gespiegelte und nicht gespiegelte lokale Tiers (Aggregate)**

ONTAP verfügt über eine optionale Funktion namens *SyncMirror*, mit der Sie Daten der lokalen Tier (Aggregat) synchron in Kopien spiegeln oder *plexes*, die in verschiedenen RAID-Gruppen gespeichert sind. Plexe stellen gegen Datenverlust sicher, wenn mehr Festplatten ausfallen als der RAID-Typ schützt oder wenn die Verbindung zu den Festplatten der RAID-Gruppe ausfällt.

Wenn Sie eine lokale Tier mit System Manager oder über die CLI erstellen, können Sie angeben, dass die lokale Ebene gespiegelt oder nicht gespiegelt wird.

#### **Funktionsweise von nicht gespiegelten lokalen Tiers (Aggregate**

Wenn Sie nicht angeben, dass die lokalen Tiers gespiegelt werden, werden sie als nicht gespiegelte lokale Tiers (Aggregate) erstellt. Nicht gespiegelte lokale Tiers haben nur eine *Plex* (Kopie ihrer Daten), die alle RAID Gruppen enthält, die zu dem lokalen Tier gehören.

Das folgende Diagramm zeigt eine nicht gespiegelte lokale Ebene bestehend aus Festplatten, mit einem Plex. Die lokale Ebene besteht aus vier RAID-Gruppen: Rg0, rg1, rg2 und rg3. Jede RAID-Gruppe verfügt über sechs Datenfestplatten, eine Paritätsfestplatte und eine Double-Parity-Festplatte. Alle Festplatten, die von der lokalen Ebene verwendet werden, stammen aus demselben Pool, "pool0".

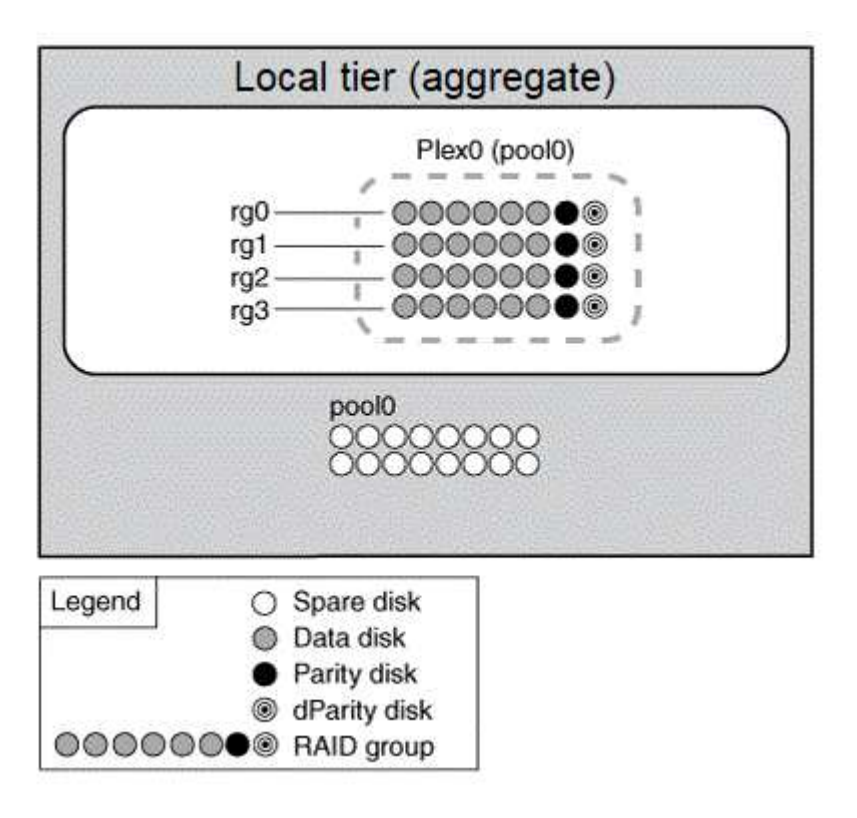

Das folgende Diagramm zeigt eine nicht gespiegelte lokale Tier mit Array LUNs, mit einem Plex. Es verfügt über zwei RAID-Gruppen, rg0 und rg1. Alle Array-LUNs, die von der lokalen Ebene verwendet werden, stammen aus demselben Pool: "pool0".

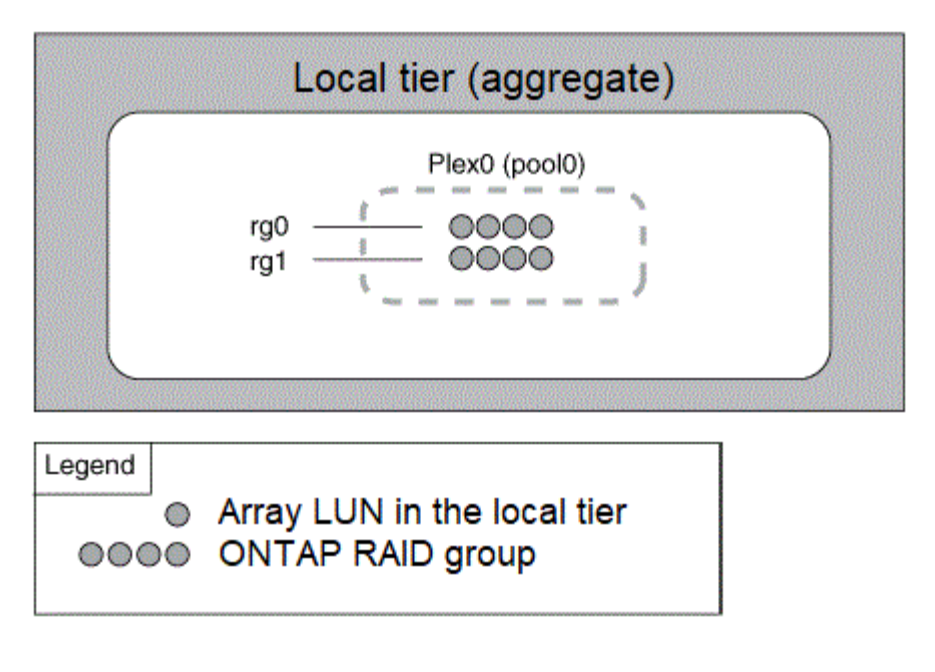

#### **Funktionsweise gespiegelter lokaler Tiers (Aggregate**

Gespiegelte Aggregate verfügen über zwei *Plexe* (Kopien ihrer Daten), die die SyncMirror-Funktion nutzen, um die Daten zu duplizieren und somit Redundanz zu gewährleisten.

Wenn Sie eine lokale Ebene erstellen, können Sie angeben, dass es sich um eine gespiegelte lokale Ebene handelt. Sie können auch einem vorhandenen, nicht gespiegelten lokalen Tier einen zweiten Plex hinzufügen. Unter Verwendung der SyncMirror Funktion kopiert ONTAP die Daten im ursprünglichen Plex (Plex0) auf den neuen Plex (Plex1). Die Plexe sind physisch getrennt (jeder Plex hat seine eigenen RAID-Gruppen und einen eigenen Pool) und die Plexe werden gleichzeitig aktualisiert.

Diese Konfiguration bietet zusätzlichen Schutz vor Datenverlust, wenn mehr Festplatten ausfallen als der RAID-Level des Aggregats schützt vor oder bei einem Konnektivitätsverlust auftritt, da der nicht betroffene Plex weiterhin Daten bereitstellt, während Sie die Ursache des Ausfalls beheben. Nachdem die Plex, die ein Problem hatte, behoben ist, werden die beiden Plexe neu synchronisiert und stellen die Spiegelbeziehung wieder her.

Die Festplatten und Array LUNs auf dem System sind in zwei Pools unterteilt: "pool0" und "pool1". Plex0 bekommt seinen Speicher vom Pool0 und Plex1 bekommt seinen Speicher vom Pool1.

Das folgende Diagramm zeigt eine lokale Tier mit Festplatten, deren SyncMirror-Funktion aktiviert und implementiert ist. Für die lokale Ebene "plex1" wurde ein zweiter Plex erstellt. Die Daten in Plex1 sind eine Kopie der Daten in Plex0, und die RAID-Gruppen sind ebenfalls identisch. Die 32 freien Disks werden Pool0 oder Pool1 mit 16 Disks für jeden Pool zugewiesen.

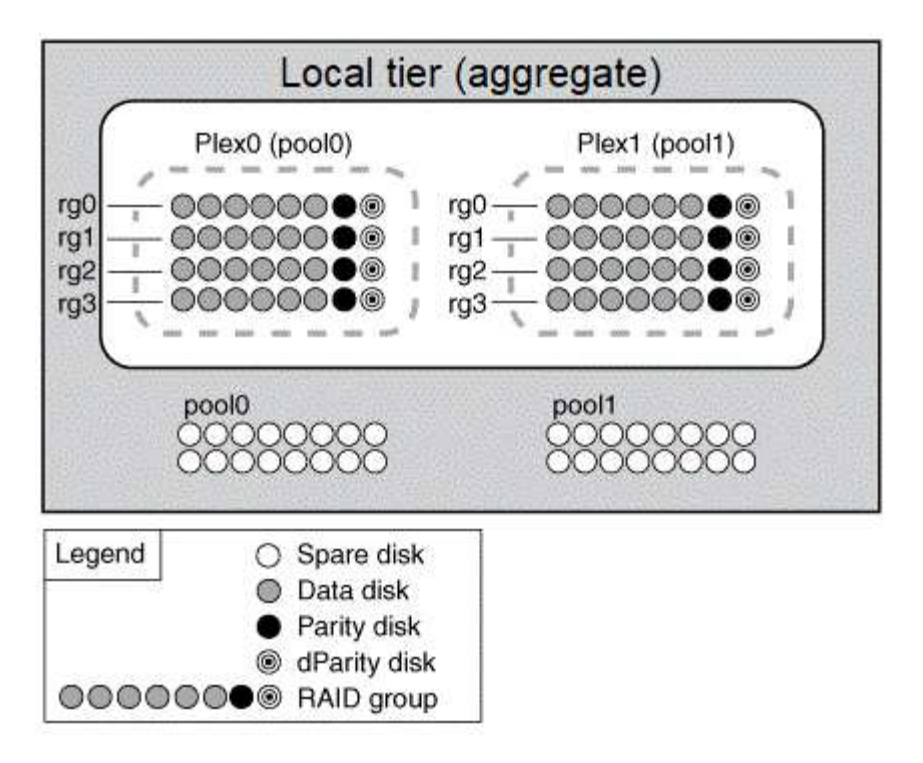

Das folgende Diagramm zeigt eine lokale Ebene aus Array-LUNs, deren SyncMirror-Funktion aktiviert und implementiert ist. Für die lokale Ebene " $plex1"$  wurde ein zweiter Plex erstellt. Plex1 ist eine Kopie von Plex0, und die RAID-Gruppen sind ebenfalls identisch.

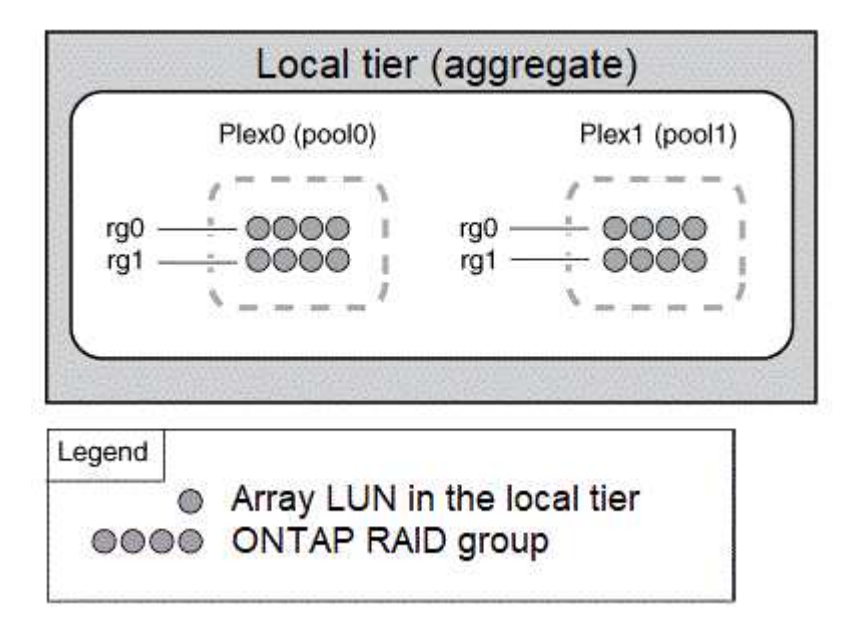

 $\left(\begin{smallmatrix} 1 \ 1 \end{smallmatrix}\right)$ 

Es wird empfohlen, dass Sie für gespiegelte Aggregate mindestens 20 % freien Speicherplatz freihalten, um so optimale Storage Performance und Verfügbarkeit zu erzielen. Obwohl die Empfehlung 10 % für nicht gespiegelte Aggregate ist, können die zusätzlichen 10 % des Speicherplatzes vom Dateisystem verwendet werden, um inkrementelle Änderungen aufzunehmen. Inkrementelle Änderungen erhöhen die Speicherplatzauslastung für gespiegelte Aggregate aufgrund der Snapshot-basierten Architektur von ONTAP, die auf dem Copy-on-Write basiert. Die Nichteinhaltung dieser Best Practices kann sich negativ auf die Performance auswirken.

#### **Root-Daten-Partitionierung**

Jeder Knoten muss über ein Root-Aggregat für Speichersystemkonfigurationsdateien verfügen. Das Root-Aggregat hat den RAID-Typ des Datenaggregats.

System Manager unterstützt keine Root-Daten- oder Root-Daten-Partitionierung.

Ein Root-Aggregat des Typs RAID-DP besteht in der Regel aus einer Datenfestplatte und zwei Parity-Festplatten. Das ist eine erhebliche "Paritätssteuer" für Storage-Systemdateien, wenn das System bereits zwei Festplatten als Paritätslaufwerke für jede RAID-Gruppe im Aggregat reserviert.

*Root-Daten-Partitionierung* reduziert die Paritätssteuer, indem das Root-Aggregat über Festplattenpartitionen verteilt wird. Dabei wird auf jeder Festplatte eine kleine Partition als Root-Partition und eine große Partition für Daten reserviert.

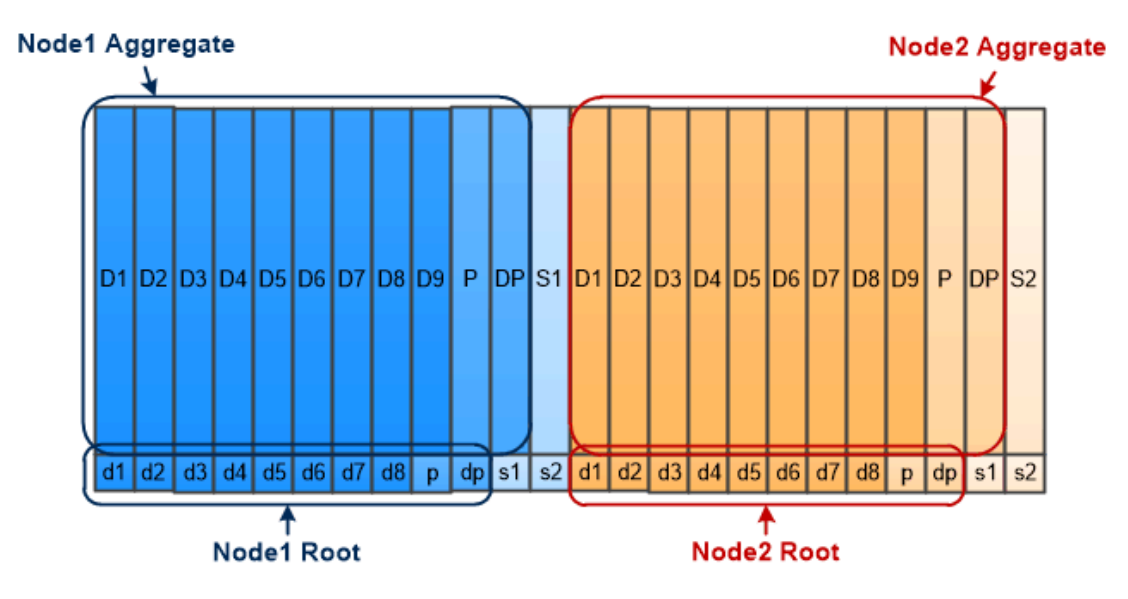

Root-data partitioning creates one small partition on each disk as the root partition and one large partition on each disk for data.

Wie die Abbildung zeigt, je mehr Festplatten zum Speichern des Root-Aggregats verwendet werden, desto kleiner ist die Root-Partition. Dies ist auch der Fall für eine Form der Root-Daten-Partitionierung, die *Root-Daten-Data-Partitionierung* heißt, die eine kleine Partition als Root-Partition und zwei größere, gleich große Partitionen für Daten erstellt.

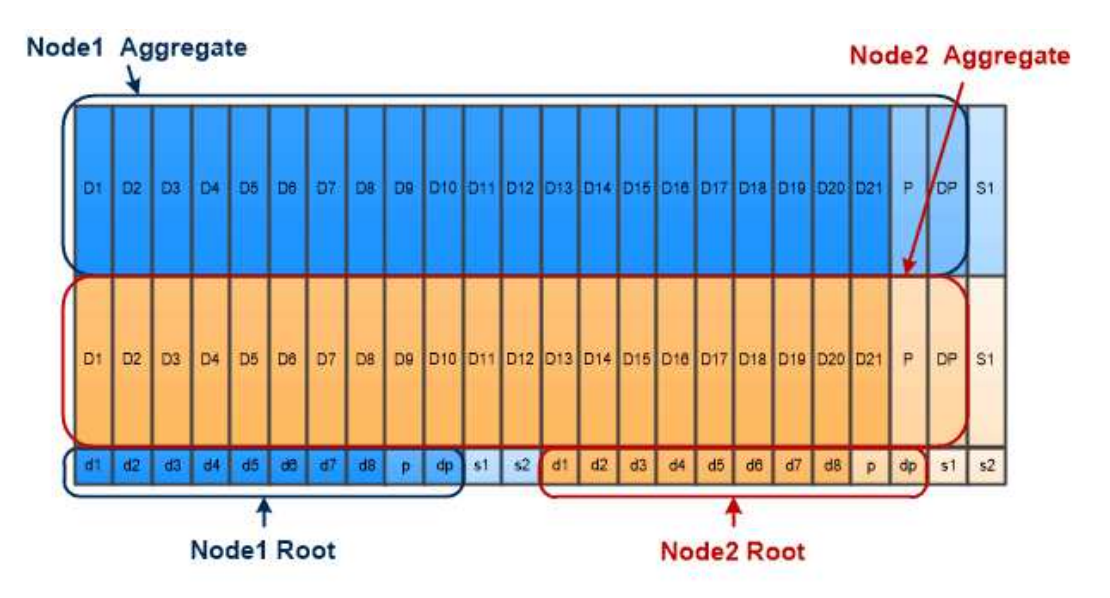

Root-data-data partitioning creates one small partition as the root partition and two larger, equally sized partitions for data.

Beide Arten der Root-Daten-Partitionierung sind Teil der Funktion ONTAP *Advanced Drive Partitioning (ADP)*. Beide Systeme werden werkseitig konfiguriert: Root-Daten-Partitionierung für FAS2xxx, FAS9000, FAS8200, FAS80xx und AFF Systeme der Einstiegsklasse, nur Root-Daten-Partitionierung für AFF Systeme.

Weitere Informationen zu ["Erweiterte Laufwerkpartitionierung".](https://kb.netapp.com/Advice_and_Troubleshooting/Data_Storage_Software/ONTAP_OS/What_are_the_rules_for_Advanced_Disk_Partitioning)

#### **Laufwerke wurden partitioniert und für das Root-Aggregat verwendet**

Die Laufwerke, die zur Verwendung im Root-Aggregat partitioniert werden, hängen von der Systemkonfiguration ab.

Wenn Sie verstehen, wie viele Laufwerke für das Root-Aggregat verwendet werden, können Sie ermitteln, wie viel Kapazität der Laufwerke für die Root-Partition reserviert ist, und wie viel für ein Daten-Aggregat verfügbar ist.

Die Root-Daten-Partitionierungsfunktion wird für Plattformen der Einstiegsklasse, All Flash FAS Plattformen und FAS Plattformen unterstützt, die nur mit SSDs verbunden sind.

Bei Plattformen der Einstiegsklasse werden nur die internen Laufwerke partitioniert.

Bei allen Flash FAS Plattformen und FAS Plattformen, die nur SSDs enthalten sind, werden alle Laufwerke, die bei der Initialisierung des Systems mit dem Controller verbunden sind, partitioniert. Die Obergrenze beträgt 24 pro Node. Laufwerke, die hinzugefügt werden, nachdem die Systemkonfiguration nicht partitioniert wurde.

## **Volumes, qtrees, Dateien und LUNs**

ONTAP stellt Daten an Clients und Hosts von logischen Containern namens *FlexVol Volumes zur Verfügung.* Da diese Volumes nur lose mit ihrem enthaltenden Aggregat gekoppelt sind, können sie mehr Flexibilität beim Management der Daten bieten als herkömmliche Volumes.

Sie können einem Aggregat mehrere FlexVol Volumes zuweisen, die jeweils für eine andere Applikation oder einen anderen Service zugewiesen sind. Sie können ein FlexVol Volume erweitern oder verkleinern, ein FlexVol Volume verschieben und effiziente Kopien eines FlexVol Volumes erstellen. Mithilfe von *qtrees* lässt

sich ein FlexVol Volume in besser verwaltbare Einheiten partitionieren, und *Quotas*, um die Auslastung der Volume-Ressourcen zu begrenzen.

Volumes enthalten Filesysteme in einer NAS-Umgebung und LUNs in einer SAN-Umgebung. Eine LUN (Logical Unit Number) ist eine Kennung für ein Gerät, das eine durch ein SAN-Protokoll adressierte *logische Einheit* heißt.

LUNs sind die grundlegende Storage-Einheit in einer SAN-Konfiguration. Der Windows-Host sieht LUNs auf Ihrem Storage-System als virtuelle Festplatten. Sie können LUNs bei Bedarf unterbrechungsfrei auf verschiedene Volumes verschieben.

Neben Daten-Volumes gibt es auch einige spezielle Volumes, über die Sie Bescheid wissen müssen:

- Ein *Node-Root-Volume* (in der Regel "vol0") enthält Informationen zur Node-Konfiguration und Logs.
- Ein *SVM-Root-Volume* dient als Einstiegspunkt zum von der SVM bereitgestellten Namespace und enthält Informationen zu dem Namespace-Verzeichnis.
- *System Volumes* enthalten spezielle Metadaten wie Service-Prüfprotokolle.

Sie können diese Volumes nicht zum Speichern von Daten verwenden.

#### *FlexGroup Volumes*

In einigen Unternehmen benötigt ein Single Namespace unter Umständen Petabyte Storage und überschreitet sogar die 100-TB-Kapazität eines FlexVol Volumes.

Ein *FlexGroup Volume* unterstützt bis zu 400 Milliarden Dateien mit 200 zusammengehörigen Member Volumes, welche gemeinsam die Last und die Speicherplatzzuweisung dynamisch gleichmäßig über alle Mitglieder verteilen.

Bei einem FlexGroup Volume kommt es nicht zu einem Wartungs- oder Managementaufwand. Das FlexGroup Volume lässt sich einfach erstellen und mit den NAS-Clients teilen. ONTAP erledigt den Rest.

## **Storage-Virtualisierung**

#### **Überblick über die Storage-Virtualisierung**

Sie verwenden *Storage Virtual Machines (SVMs)*, um Clients und Hosts mit Daten zu versorgen. Wie eine Virtual Machine, die auf einem Hypervisor ausgeführt wird, ist eine SVM eine logische Einheit, die physische Ressourcen abstrahiert. Der Zugriff auf Daten, auf die über die SVM zugegriffen wird, ist nicht an einen Storage-Ort gebunden. Der Netzwerkzugriff auf die SVM ist nicht an einen physischen Port gebunden.

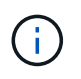

Früher wurden SVMs als "vservers" bezeichnet. Die ONTAP-Befehlszeilenschnittstelle verwendet nach wie vor den Begriff "vServer".

Eine SVM stellt Daten von einem oder mehreren Volumes aus für Clients und Hosts über eine oder mehrere Netzwerk-*logische Schnittstellen (LIFs)* bereit. Volumes können jedem beliebigen Datenaggregat im Cluster zugewiesen werden. LIFs können von jedem physischen oder logischen Port gehostet werden. Sowohl Volumes als auch LIFs lassen sich ohne Unterbrechung des Datenservice verschieben, unabhängig davon, ob Sie Hardware-Upgrades durchführen, Nodes hinzufügen, die Performance ausgleichen oder die Kapazität über Aggregate hinweg optimieren.

Dieselbe SVM kann eine LIF für NAS-Verkehr und eine LIF für den SAN-Datenverkehr haben. Clients und Hosts benötigen für den Zugriff auf die SVM nur die Adresse der logischen Schnittstelle (IP-Adresse für NFS, SMB oder iSCSI; WWPN für FC). LIFs behalten ihre Adressen während der Verschiebung bei. Ports können mehrere LIFs hosten. Jede SVM verfügt über eigene Sicherheit, Administration und eigenen Namespace.

Zusätzlich zu Data SVMs setzt ONTAP spezielle SVMs für die Administration ein:

- Beim Einrichten des Clusters wird eine *admin SVM* erstellt.
- Wenn ein Node einem neuen oder vorhandenen Cluster hinzugefügt wird, wird eine SVM " Node" erstellt.
- Für die Kommunikation auf Cluster-Ebene in einem IPspace wird automatisch eine SVM\_ -SystemSVM erstellt.

Diese SVMs können nicht zum Bereitstellen von Daten verwendet werden. Außerdem gibt es spezielle LIFs für Datenverkehr innerhalb und zwischen Clustern sowie für das Management von Clustern und Nodes.

#### **Warum ONTAP so ist wie Middleware**

Die logischen Objekte, die ONTAP für Storage-Management-Aufgaben verwendet, erfüllen die bekannten Ziele eines gut durchdachten Middleware-Pakets: Der Administrator wird von den Details der Implementierung auf niedriger Ebene abschirmt und die Konfiguration durch Änderungen der physischen Eigenschaften wie Knoten und Ports isoliert. Der Grundgedanke besteht darin, dass der Administrator in der Lage sein sollte, Volumes und LIFs einfach zu verschieben und einige Felder neu zu konfigurieren statt der gesamten Storage-Infrastruktur.

#### **Anwendungsfälle für SVM**

Service-Provider nutzen SVMs in sicherer Mandantenanordnung für die sichere Mandantenfähigkeit, um die Daten jeder Mandant zu isolieren, eine eigene Authentisierung und Administration bereitzustellen und die Kostenverrechnung zu vereinfachen. Sie können derselben SVM mehrere LIFs zuweisen, um unterschiedliche Kundenanforderungen zu erfüllen. Sie können QoS zum Schutz vor Mandanten-Workloads "Mobbing" der Workloads anderer Mandanten verwenden.

Administratoren verwenden SVMs für ähnliche Zwecke im Unternehmen. Vielleicht möchten Sie Daten aus verschiedenen Abteilungen trennen oder Storage Volumes, auf die Hosts in einer SVM und Benutzer-Freigabe-Volumes in einer anderen zugreifen können. Einige Administratoren platzieren iSCSI/FC-LUNs und NFS-Datastores in einer SVM und SMB-Freigaben in einer anderen.

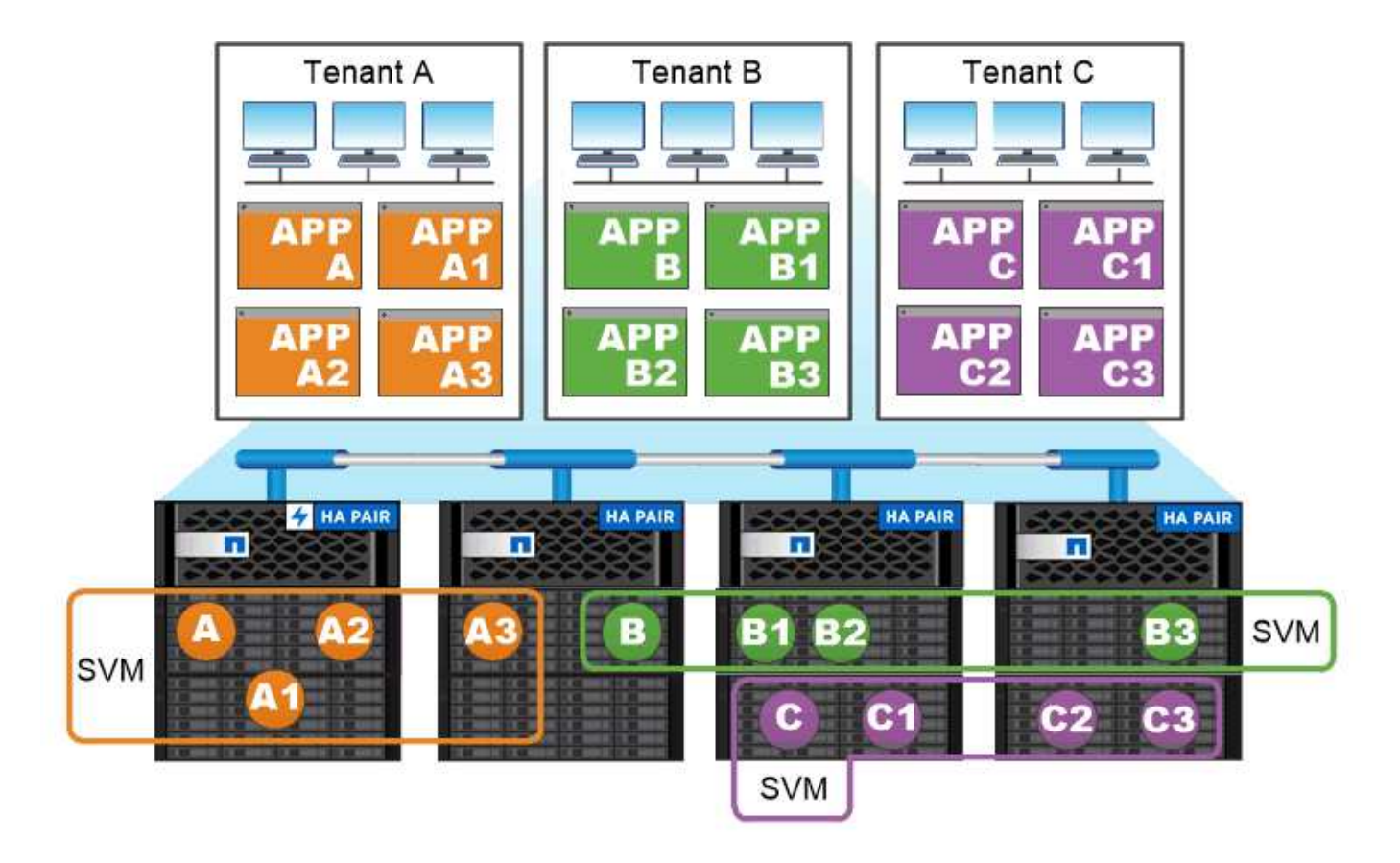

## Service providers use SVMs in multitenant environments to isolate tenant data and simplify chargeback.

## **Administration von Clustern und SVM**

Ein\_Cluster-Administrator\_ greift auf die Admin-SVM für das Cluster zu. Der Administrator-SVM und ein Cluster-Administrator mit dem reservierten Namen admin Werden automatisch erstellt, wenn das Cluster eingerichtet ist.

Ein Clusteradministrator mit dem Standardwert admin Rolle kann den gesamten Cluster und seine Ressourcen verwalten. Der Cluster-Administrator kann bei Bedarf weitere Cluster-Administratoren mit unterschiedlichen Rollen erstellen.

Ein *SVM-Administrator* greift auf eine Daten-SVM zu. Je nach Bedarf erstellt der Cluster-Administrator Daten-SVMs und SVM-Administratoren.

Den werden SVM-Administratoren zugewiesen vsadmin Rolle standardmäßig. Der Cluster-Administrator kann je nach Bedarf SVM-Administratoren verschiedene Rollen zuweisen.

#### *Role-Based Access Control (RBAC)*

Die einem Administrator zugewiesene *Rolle* bestimmt die Befehle, auf die der Administrator Zugriff hat. Sie weisen die Rolle beim Erstellen des Kontos für den Administrator zu. Sie können je nach Bedarf eine andere Rolle zuweisen oder benutzerdefinierte Rollen definieren.

#### **Namespaces und Verbindungspunkte**

Ein NAS *Namespace* ist eine logische Gruppierung von Volumes, die an *Junction Points* zu einer einzigen Filesystem-Hierarchie zusammengeschlossen wurden. Ein Client mit ausreichenden Berechtigungen kann auf Dateien im Namespace zugreifen, ohne den Speicherort der Dateien im Storage anzugeben. Junctioned Volumes können sich überall im Cluster befinden.

Anstatt jedes Volume mit einer interessanten Datei zu mounten, mounten NAS-Clients einen NFS *Export* oder greifen auf eine SMB *share.* der Export oder Share stellt den gesamten Namespace oder einen Zwischenstandort innerhalb des Namespace dar. Der Client greift nur auf die Volumes zu, die unter seinem Zugriffspunkt gemountet wurden.

Sie können Volumes je nach Bedarf dem Namespace hinzufügen. Sie können Verbindungspunkte direkt unter einer übergeordneten Volume-Verbindung oder in einem Verzeichnis innerhalb eines Volumes erstellen. Möglicherweise ist ein Pfad zu einer Volume-Verbindung für ein Volume mit dem Namen "vol3" vorhanden /vol1/vol2/vol3, Oder /vol1/dir2/vol3, Oder sogar /dir1/dir2/vol3. Der Pfad wird als *Verbindungspfad bezeichnet.*

Jeder SVM hat einen eindeutigen Namespace. Das SVM-Root-Volume ist der Einstiegspunkt in die Namespace-Hierarchie.

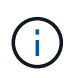

Damit die Daten im Falle eines Node-Ausfalls oder eines Failover weiterhin verfügbar bleiben, sollten Sie eine *Load-Sharing Mirror* Kopie für das SVM Root-Volume erstellen.

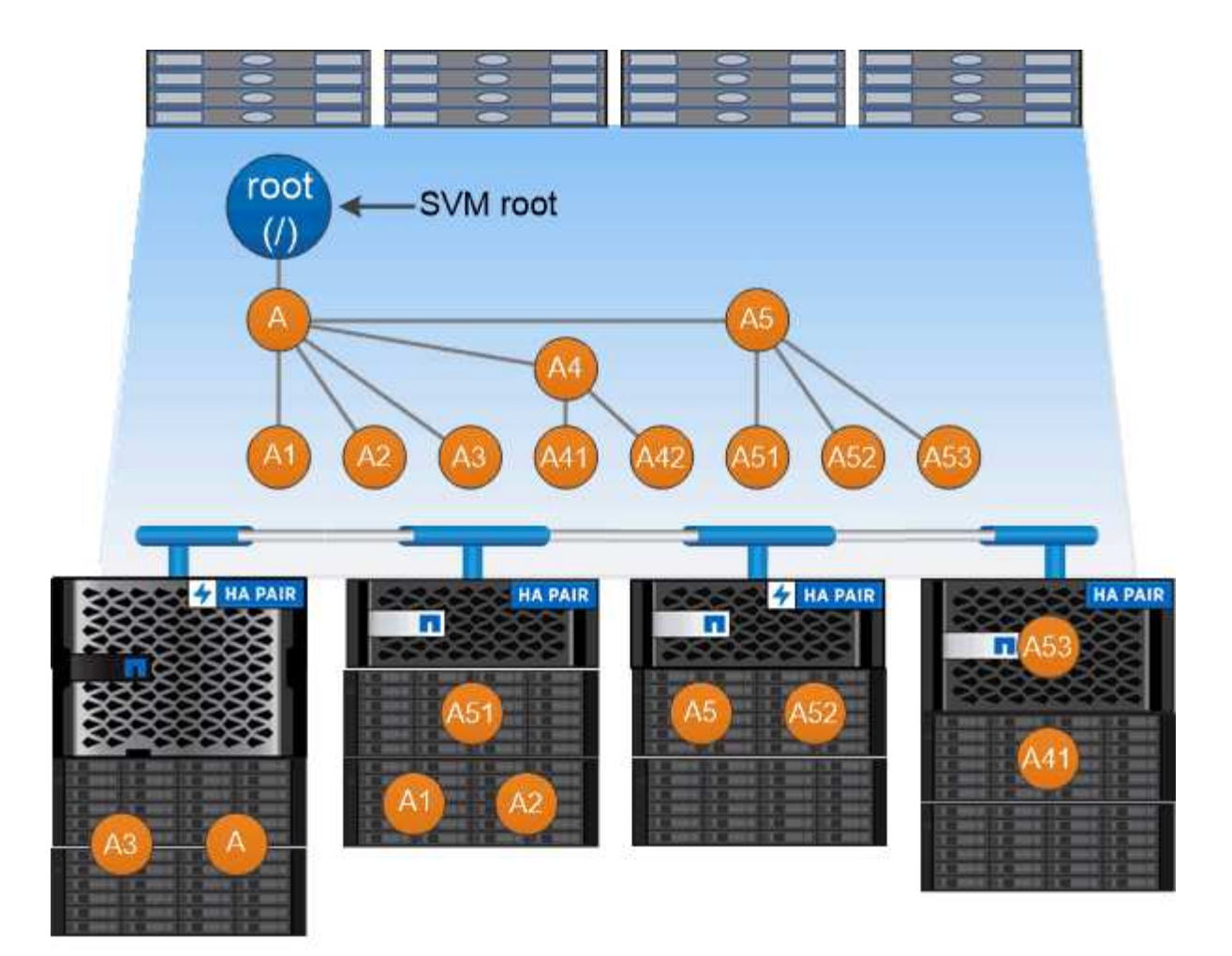

## A namespace is a logical grouping of volumes joined together at junction points to create a single file system hierarchy.

#### **Beispiel**

Im folgenden Beispiel wird ein Volume mit dem Namen "home4" auf der SVM vs1 mit einem Verbindungspfad erstellt /eng/home:

```
cluster1::> volume create -vserver vs1 -volume home4 -aggregate aggr1
-size 1g -junction-path /eng/home
[Job 1642] Job succeeded: Successful
```
## **Pfad-Failover**

## **Pfad-Failover – Übersicht**

Es bestehen wichtige Unterschiede beim Management des Pfad-Failover in NAS- und SAN-Topologien durch ONTAP. Eine NAS-LIF migriert nach einem Linkausfall automatisch zu einem anderen Netzwerk-Port. Eine SAN LIF lässt sich nicht migrieren (es sei denn, Sie verschieben sie manuell nach dem Ausfall). Stattdessen wird durch Multipathing-Technologie auf dem Host Datenverkehr zu einer anderen LIF umgeleitet, auf derselben SVM jedoch der Zugriff auf einen anderen Netzwerkport.

#### <span id="page-21-0"></span>**Failover von NAS-Pfaden**

Eine NAS-LIF migriert automatisch zu einem noch intakten Netzwerk-Port, nachdem ein Verbindungsausfall auf seinem aktuellen Port auftritt. Der Port, zu dem die LIF migriert, muss Mitglied der *Failover Group* für die LIF sein. Die Richtlinie "*Failover Group* schließt die Failover-Ziele für eine Daten-LIF zu Ports auf dem Node, der die Daten und deren HA-Partner besitzt.

Zur administrativen Bequemlichkeit erstellt ONTAP für jede *Broadcast-Domäne* in der Netzwerkarchitektur eine Failover-Gruppe. Broadcast-Domänen-Ports gruppieren sich, die zum gleichen Layer-2-Netzwerk gehören. Wenn Sie beispielsweise VLANs zur Trennung des Datenverkehrs nach Abteilung (Engineering, Marketing, Finanzen usw.) verwenden, definiert jedes VLAN eine separate Broadcast-Domäne. Die mit der Broadcast-Domäne verbundene Failover-Gruppe wird bei jedem Hinzufügen oder Entfernen eines Broadcast-Domain-Ports automatisch aktualisiert.

Es ist fast immer eine gute Idee, eine Broadcast-Domain zum Definieren einer Failover-Gruppe zu verwenden, um sicherzustellen, dass die Failover-Gruppe aktuell bleibt. Gelegentlich möchten Sie jedoch eine Failover-Gruppe definieren, die nicht mit einer Broadcast-Domäne verknüpft ist. So kann es beispielsweise sein, dass LIFs ein Failover nur für Ports in einem Teilbereich der in der Broadcast-Domäne definierten Ports durch LIFs gewünscht werden.

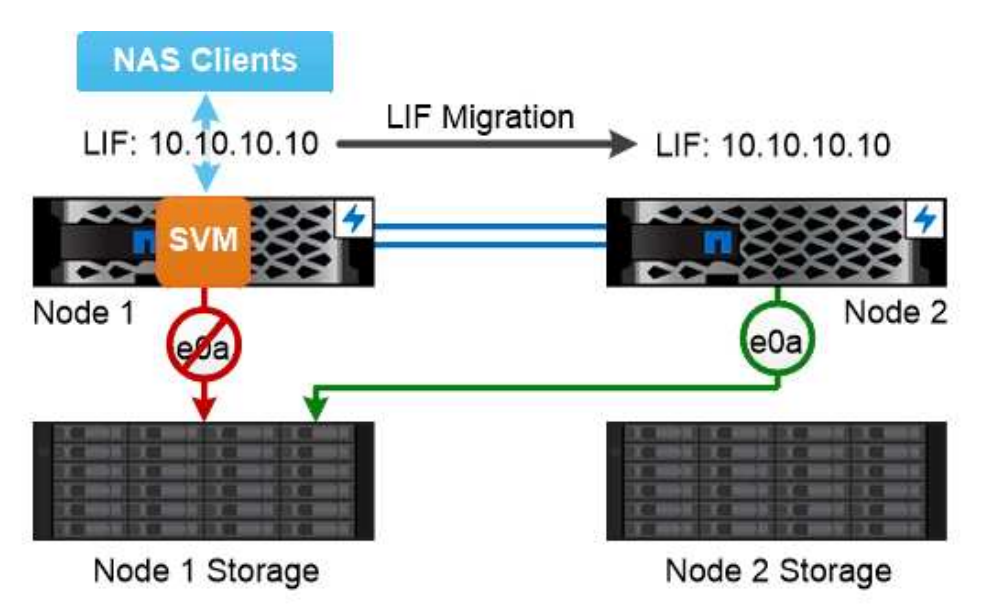

A NAS LIF automatically migrates to a surviving network port after a link failure on its current port.

#### *Subnetze*

Ein\_Subnetz\_ behält einen Block von IP-Adressen in einer Broadcast-Domäne vor. Diese Adressen gehören zum gleichen Layer-3-Netzwerk und werden Ports in der Broadcast-Domäne zugewiesen, wenn Sie eine LIF erstellen. In der Regel ist es einfacher und weniger fehleranfällig, einen Subnetznamen anzugeben, wenn Sie eine LIF-Adresse definieren, als eine IP-Adresse und Netzwerkmaske anzugeben.

#### **Failover VON SAN-Pfaden**

Ein SAN-Host verwendet ALUA (Asymmetric Logical Unit Access) und MPIO (Multipath I/O), um den Datenverkehr auf eine übrig gebliebene LIF nach einem Link-Ausfall zu umleiten. Vordefinierte Pfade bestimmen die möglichen Routen zur von der SVM servierten LUN.

In einer SAN-Umgebung werden Hosts als *Initiatoren* von Anfragen an LUN *Targets angesehen.* MPIO ermöglicht mehrere Pfade von Initiatoren zu Zielen. ALUA identifiziert die direktesten Pfade, genannt *optimierte Pfade.*

Sie konfigurieren normalerweise mehrere optimierte Pfade zu LIFs auf dem eigenen Node der LUN und mehrere nicht optimierte Pfade zu LIFs auf seinem HA-Partner. Wenn ein Port auf dem entsprechenden Node ausfällt, wird der Host Datenverkehr zu den noch intakten Ports leiten. Wenn alle Ports ausfallen, leitet der Host den Datenverkehr über die nicht optimierten Pfade weiter.

ONTAP Selective LUN Map (SLM) beschränkt standardmäßig die Anzahl der Pfade vom Host auf eine LUN. Auf eine neu erstellte LUN ist nur über Pfade zu dem Node zugegriffen werden kann, der der LUN oder seinem HA-Partner gehört. Sie können den Zugriff auf eine LUN ebenfalls einschränken, indem Sie LIFs für den Initiator in einem *Port Set* konfigurieren.

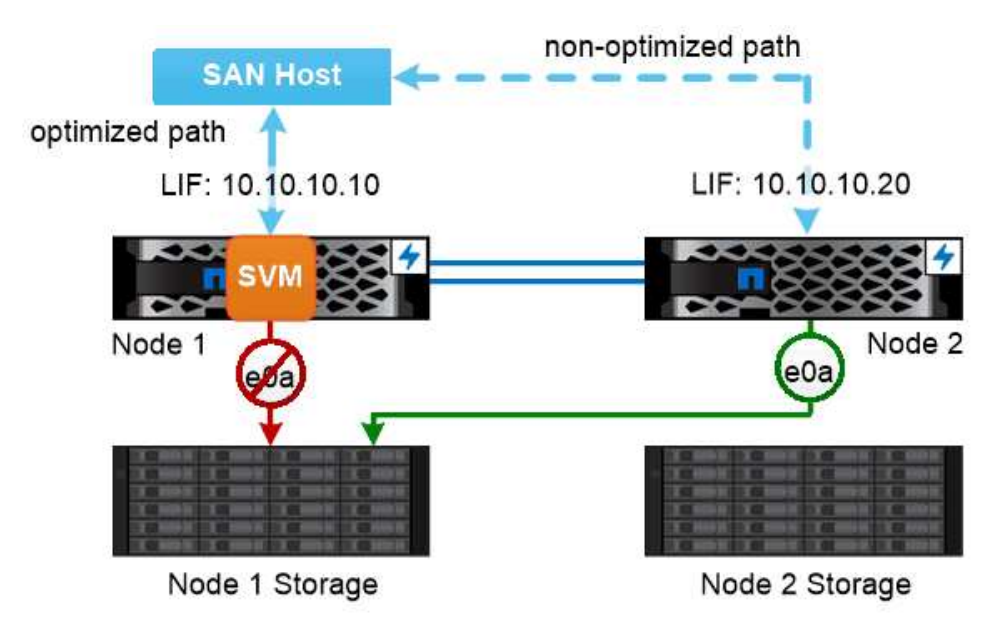

A SAN host uses multipathing technology to reroute traffic to a surviving LIF after a link failure.

#### *Volumes in SAN-Umgebungen verschieben*

Standardmäßig beschränkt ONTAP *Selective LUN Map (SLM)* die Anzahl der Pfade von einem SAN-Host auf eine LUN. Auf eine neu erstellte LUN ist nur über Pfade zum Node zugegriffen werden kann, der der Eigentümer der LUN oder seines HA-Partners ist, die "*Reporting Nodes*" für die LUN.

Das heißt, wenn Sie ein Volume auf einen Node auf einem anderen HA-Paar verschieben, müssen Sie der LUN-Zuordnung Berichterstellungs-Nodes für das Ziel-HA-Paar hinzufügen. Sie können dann die neuen Pfade in Ihrem MPIO-Setup festlegen. Nach Abschluss der Verschiebung des Volumes können Sie die Reporting-Nodes für das HA-Quellpaar aus der Zuordnung löschen.

## **Lastverteilung**

Die Performance von Workloads wird von der Latenz beeinflusst, wenn die Arbeitsleistung auf einem Node die verfügbaren Ressourcen überschreitet. Es ist möglich, einen überlasteten Node zu managen, indem die verfügbaren Ressourcen erweitert (Upgrades von Festplatten oder CPU) oder die Last reduziert (Verschieben von Volumes oder LUNs auf unterschiedliche Nodes bei Bedarf).

ONTAP *Storage Quality of Service (QoS)* kann auch verwendet werden, um sicherzustellen, dass die Performance kritischer Workloads durch andere Workloads nicht beeinträchtigt wird:

- Sie können einen QoS-Durchsatz *Obergrenze* für einen konkurrierenden Workload festlegen, um die Auswirkungen auf Systemressourcen zu begrenzen (QoS Max).
- Sie können für kritische Workloads einen QoS-Durchsatz *floor* einstellen, um sicherzustellen, dass er unabhängig von der Nachfrage durch konkurrierende Workloads ein Minimum an Durchsatzzielen erfüllt (QoS Min.).
- Sie können eine QoS-Decke und Boden für denselben Workload festlegen.

#### **Durchsatzdecken**

Eine Durchsatzbegrenzung beschränkt den Durchsatz für einen Workload auf eine maximale Anzahl an IOPS oder MB/s. In der nachfolgenden Abbildung wird durch die Durchsatzobergrenze für Workload 2 sichergestellt, dass die Workloads 1 und 3 nicht "bully" ausgeführt werden.

Eine *Policy Group* definiert die Durchsatzobergrenze für einen oder mehrere Workloads. Ein Workload repräsentiert die I/O-Vorgänge für ein Objekt "Storage": ein Volume, eine Datei oder eine LUN oder alle Volumes, Dateien oder LUNs in einer SVM. Sie können beim Erstellen der Richtliniengruppe die Obergrenze festlegen oder warten, bis Sie die Workloads überwachen und sie angeben.

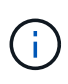

Der Durchsatz bei Workloads kann den angegebenen Höchstwert um bis zu 10 % überschreiten, insbesondere bei einem Workload, der einen schnellen Durchsatzwechsel hat. Die Decke könnte um bis zu 50 % überschritten werden, um mit Ausbrüchen zu umgehen.

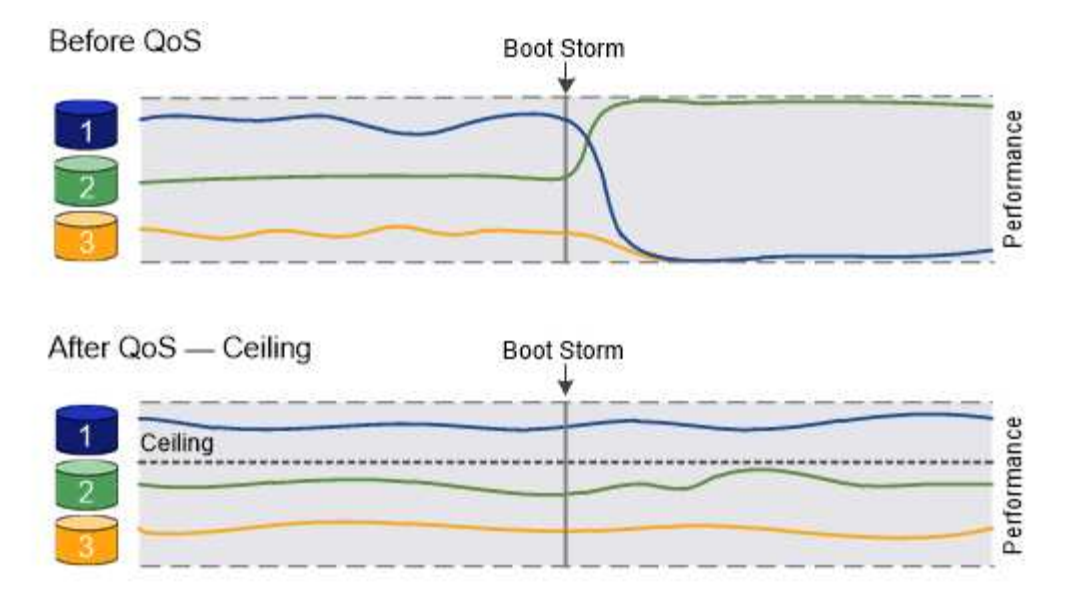

## The throughput ceiling for workload 2 ensures that it does not "bully" workloads 1 and 3.

#### **Durchsatzböden**

Eine Durchsatzboden sorgt dafür, dass der Durchsatz für einen Workload nicht unter eine Mindestanzahl von IOPS fällt. In der Abbildung unten stellen die Durchsatzböden für Workload 1 und Workload 3 sicher, dass sie unabhängig von der Nachfrage nach Workload 2 ein Mindestdurchsatz erreichen.

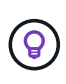

Wie die Beispiele zeigen, wird der Durchsatz durch eine Durchsatzbegrenzung direkt gedrosselt. Ein Durchsatzboden drosselt den Durchsatz indirekt, indem den Workloads, für die das Boden festgelegt wurde, Priorität eingeräumt wird.

Ein Workload repräsentiert die I/O-Vorgänge für ein Volume, eine LUN oder, beginnend mit ONTAP 9.3, Datei. Eine Richtliniengruppe mit Durchsatzboden kann nicht auf eine SVM angewendet werden. Sie können den Boden beim Erstellen der Richtliniengruppe angeben oder warten, bis Sie die Workloads überwachen, um sie anzugeben.

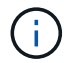

Der Durchsatz für einen Workload könnte unter den angegebenen Bereich liegen, wenn auf dem Node bzw. Aggregat keine Performance-Kapazität (Reserve) vorhanden ist oder während kritischer Vorgänge wie volume move trigger-cutover. Auch wenn genügend Kapazität verfügbar ist und kritische Vorgänge nicht stattfinden, kann der Durchsatz zu einer Arbeitslast um bis zu 5 Prozent unter die angegebene Etage fallen.

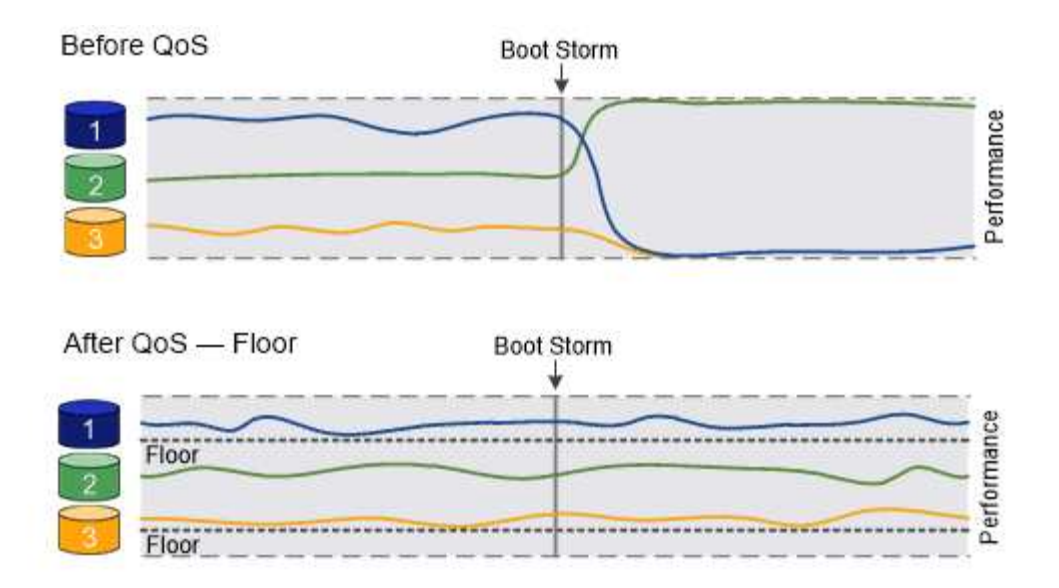

## The throughput floors for workload 1 and workload 3 ensure that they meet minimum throughput targets, regardless of demand by workload 2.

#### **Anpassungsfähige QoS**

Normalerweise wird der Wert der Richtliniengruppe, die Sie einem Storage-Objekt zuweisen, behoben. Sie müssen den Wert manuell ändern, wenn sich die Größe des Speicherobjekts ändert. Ein Anstieg des Platzansatzes, der z. B. auf einem Volumen genutzt wird, erfordert in der Regel eine entsprechende Erhöhung der für das Volumen angegebenen Durchsatzdecke.

*Adaptive QoS* skaliert den Richtliniengruppenwert automatisch auf die Workload-Größe und behält das Verhältnis von IOPS zu TBs bei sich änderter Workload-Größe bei. Wenn Sie Hunderte oder Tausende Workloads in einer großen Implementierung managen, hat dies einen enormen Vorteil.

Meist verwenden Kunden anpassungsfähige QoS zur Anpassung der Durchsatzdecken, allerdings können sie auch zum Managen von Durchsatzböden (bei einer Erhöhung der Workload-Größe) eingesetzt werden. Die Workload-Größe wird entweder als zugewiesener Speicherplatz für das Storage-Objekt oder als Speicherplatz angegeben, der vom Storage-Objekt verwendet wird.

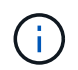

Gebrauchte Flächen sind für Durchsatzböden in ONTAP 9.5 und höher verfügbar. Es wird bei Durchsatzböden in ONTAP 9.4 und früher nicht unterstützt.

+ ab ONTAP 9.13.1 können Sie anpassungsfähige QoS verwenden, um Durchsatzböden und -decken auf SVM-Ebene festzulegen.

- Eine Richtlinie "zugewiesener Speicherplatz" behält das IOPS/TB-Verhältnis entsprechend der nominalen Größe des Storage-Objekts bei. Wenn das Verhältnis 100 IOPS/GB ist, wird ein 150 GB großes Volume eine Durchsatzgrenze von 15,000 IOPS aufweisen, solange das Volume diese Größe bleibt. Wenn die Volume-Größe auf 300 GB geändert wird, passt die anpassungsfähige QoS die Durchsatzdecke auf 30,000 IOPS an.
- Eine Richtlinie "Used space" (Standard) behält das Verhältnis von IOPS/TB GB entsprechend der Menge der tatsächlich gespeicherten Daten vor der Storage-Effizienz bei. Wenn das Verhältnis 100 IOPS/GB ist, würde ein 150 GB großes Volumen, das 100 GB gespeicherte Daten hat, eine Durchsatzdecke von 10,000 IOPS haben. Wenn sich die Menge des belegten Speicherplatzes ändert, passt die anpassungsfähige QoS die Durchsatzobergrenze dem Verhältnis an.

## **Replizierung**

## **Snapshots**

Herkömmliche ONTAP Replizierungstechnologien dienten der Notwendigkeit für Disaster Recovery (DR) und Datenarchivierung. Mit der Einführung von Cloud-Services wurde die ONTAP Replizierung auf den Datentransfer zwischen Endpunkten in der NetApp Data-Fabric-Infrastruktur angepasst. Die Grundlage all dieser Verwendungen ist die ONTAP Snapshot Technologie.

Eine *Snapshot Kopie* ist ein schreibgeschütztes, zeitpunktgenaues Image eines Volumes. Nach der Erstellung einer Snapshot Kopie verweisen das aktive Dateisystem und die Snapshot-Kopie auf dieselben Festplattenblöcke. Daher wird für die Snapshot-Kopie kein zusätzlicher Speicherplatz benötigt. Nach und nach benötigt das Image nur minimalen Storage-Platz und verursacht keine nennenswerte Performance-Mehrbelastung, da es seit der letzten Snapshot Kopie nur Änderungen an Dateien aufzeichnet.

Snapshot Kopien sind der Kerntechnologie der Storage-Virtualisierung von ONTAP verdanken, seinem *Write Anywhere File Layout (WAFL).* wie eine Datenbank verwendet WAFL Metadaten, um die tatsächlichen Datenblöcke auf der Festplatte zu verweisen. Im Gegensatz zu einer Datenbank überschreiben WAFL jedoch keine vorhandenen Blöcke. Aktualisierte Daten werden in einen neuen Block geschrieben und die Metadaten geändert.

Snapshot Kopien sind effizient, da ONTAP beim Erstellen einer Snapshot Kopie eher auf Metadaten verweist. Dadurch entfällt sowohl die Suchzeit, die bei anderen Systemen bei der Suche nach den zu kopierenden Blöcken anfallen, als auch die Kosten für die Erstellung der Kopie selbst.

Sie können eine Snapshot Kopie verwenden, um einzelne Dateien oder LUNs wiederherzustellen oder den gesamten Inhalt eines Volume wiederherzustellen. ONTAP vergleicht Zeigerinformationen in der Snapshot-Kopie mit Daten auf der Festplatte, um das fehlende oder beschädigte Objekt ohne Ausfallzeiten und hohe Performance-Kosten zu rekonstruieren.

Eine *Snapshot Richtlinie* definiert, wie das System Snapshot Kopien von Volumes erstellt. Die Richtlinie gibt an, wann die Snapshot Kopien erstellt werden sollen, wie viele Kopien sie aufbewahrt werden sollen, wie benennen sie und wie man sie für die Replizierung benennt. Ein System könnte beispielsweise jeden Tag um 12:10 Uhr eine Snapshot-Kopie erstellen, die beiden neuesten Kopien aufbewahren, sie mit "dily" benennen (angefügt mit einem Zeitstempel) und sie als "daily" für die Replikation bezeichnen.

## **SnapMirror Disaster Recovery und Datentransfer**

*SnapMirror* ist eine Disaster Recovery-Technologie für den Failover von primärem Storage zu sekundärem Storage an einem geografisch verteilten Standort. Wie der Name schon andeutet, erstellt SnapMirror ein Replikat, oder *Mirror* Ihrer Arbeitsdaten im Sekundärspeicher, von dem Sie im K-Fall am primären Standort weiter Daten bereitstellen können.

Daten werden auf Volume-Ebene gespiegelt. Die Beziehung zwischen dem Quell-Volume im primären Storage und dem Ziel-Volume im sekundären Storage wird als "Data Protection Relationship" bezeichnet. die Cluster, in denen sich die Volumes befinden, und die SVMs, die Daten aus den Volumes bereitstellen, müssen *peering durchgeführt werden.* Eine Peer-Beziehung ermöglicht den Austausch von Clustern und SVMs Sicher aus Daten.

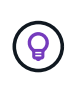

Sie können auch eine Datensicherungsbeziehung zwischen SVMs erstellen. In dieser Art der Beziehung wird die gesamte Konfiguration der SVM, von NFS-Exporten und SMB-Freigaben bis hin zur rollenbasierten Zugriffssteuerung, sowie die Daten in den Volumes repliziert, die die SVM besitzt.

Ab ONTAP 9.10.1 können Sie Datensicherungsbeziehungen zwischen S3 Buckets mithilfe von S3 SnapMirror erstellen. Ziel-Buckets können sich auf lokalen oder Remote-ONTAP Systemen oder auf Systemen anderer Anbieter wie StorageGRID und AWS befinden.

Beim ersten Aufruf von SnapMirror führt es einen *Baseline-Transfer* vom Quell-Volume zum Ziel-Volume durch. Der Basistransfer umfasst die folgenden Schritte:

- Erstellen einer Snapshot Kopie des Quell-Volume
- Übertragen Sie die Snapshot Kopie und alle Datenblöcke, auf die sie auf das Ziel-Volume verweist.
- Übertragen Sie die verbleibenden, weniger aktuellen Snapshot Kopien auf dem Quell-Volume auf das Ziel-Volume, falls die "aktive"-Spiegelung beschädigt ist.

Nach Abschluss des Basistransfers überträgt SnapMirror nur neue Snapshot Kopien auf die Spiegelung. Updates werden asynchron und folgen dem von Ihnen konfigurierten Zeitplan. Die Aufbewahrung spiegelt die Snapshot-Richtlinie auf der Quelle. Sie können das Ziel-Volume bei minimalen Unterbrechungen im Falle eines Ausfalls am primären Standort aktivieren und das Quell-Volume wieder aktivieren, wenn der Service wiederhergestellt ist.

Da SnapMirror nur Snapshot Kopien überträgt, nachdem die Basis erstellt wurde, erfolgt die Replizierung schnell und unterbrechungsfrei. Wie der Anwendungsfall für Failover impliziert, sollten die Controller auf dem sekundären System äquivalent oder fast vergleichbar mit den Controllern auf dem Primärsystem sein, um Daten effizient aus dem gespiegelten Storage bereitzustellen.

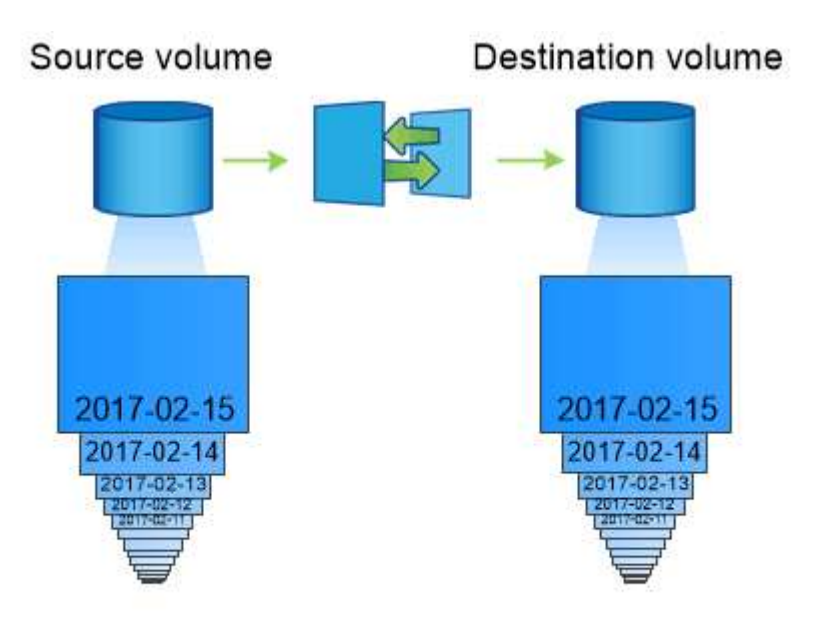

A SnapMirror data protection relationship mirrors the Snapshot copies available on the source volume.

#### *Verwenden von SnapMirror für Datentransfer*

Daten können auch mit SnapMirror zwischen Endpunkten in der NetApp Data-Fabric-Infrastruktur repliziert werden. Bei der Erstellung der SnapMirror-Richtlinie kann zwischen einer einmaligen Replizierung oder wiederkehrenden Replizierung gewählt werden.

#### **SnapMirror Cloud Backups auf Objekt-Storage**

*SnapMirror Cloud* ist eine Technologie für Backup und Recovery, die für ONTAP Benutzer entwickelt wurde, die ihre Datensicherungs-Workflows in die Cloud verschieben möchten. Unternehmen, die sich von älteren auf Tape-Backup-Architekturen verabschieden, können Objekt-Storage als alternatives Repository für die langfristige Datenaufbewahrung und Archivierung verwenden. SnapMirror Cloud bietet die Replizierung von ONTAP-zu-Objekt-Storage im Rahmen einer inkrementellen Backup-Strategie.

SnapMirror Cloud wurde im ONTAP 9.8 als Erweiterung der SnapMirror Replizierungstechnologien eingeführt. Während SnapMirror häufig für ONTAP-to-ONTAP Backups verwendet wird, nutzt SnapMirror Cloud dieselbe Replizierungs-Engine, um Snapshot Kopien für ONTAP auf S3-konforme Objekt-Storage-Backups zu übertragen.

SnapMirror Cloud ist für Backup-Anwendungsfälle ausgelegt und unterstützt sowohl langfristige Aufbewahrungs- als auch Archiv-Workflows. Wie bei SnapMirror führt auch das erste SnapMirror Cloud Backup einen Basistransfer eines Volumes durch. Bei nachfolgenden Backups generiert SnapMirror Cloud eine Snapshot-Kopie des Quell-Volume und überträgt die Snapshot Kopie nur mit den geänderten Datenblöcken auf ein Objekt-Storage-Ziel.

SnapMirror Cloud-Beziehungen können zwischen ONTAP Systemen konfiguriert werden und wählen Objekt-Storage-Ziele für On-Premises- und Public-Cloud-Umgebungen aus – einschließlich Amazon S3, Google Cloud Storage und Microsoft Azure Blob Storage. Weitere lokale Objekt-Storage-Ziele sind StorageGRID und ONTAP S3.

SnapMirror Cloud Replizierung ist eine lizenzierte ONTAP Funktion und erfordert eine genehmigte Applikation zur Orchestrierung von Datensicherungs-Workflows. Für das Management von SnapMirror Cloud Backups stehen verschiedene Orchestrierungsoptionen zur Verfügung:

- Mehrere Backup-Partner von Drittanbietern, die Unterstützung für die SnapMirror Cloud-Replizierung anbieten Teilnehmende Anbieter finden Sie auf der ["NetApp Blog"](https://www.netapp.com/blog/new-backup-architecture-snapdiff-v3/).
- BlueXP Backup und Recovery für eine NetApp native Lösung für ONTAP Umgebungen
- APIs zum entwickeln individueller Software für Datensicherungs-Workflows oder zur Nutzung von Automatisierungs-Tools

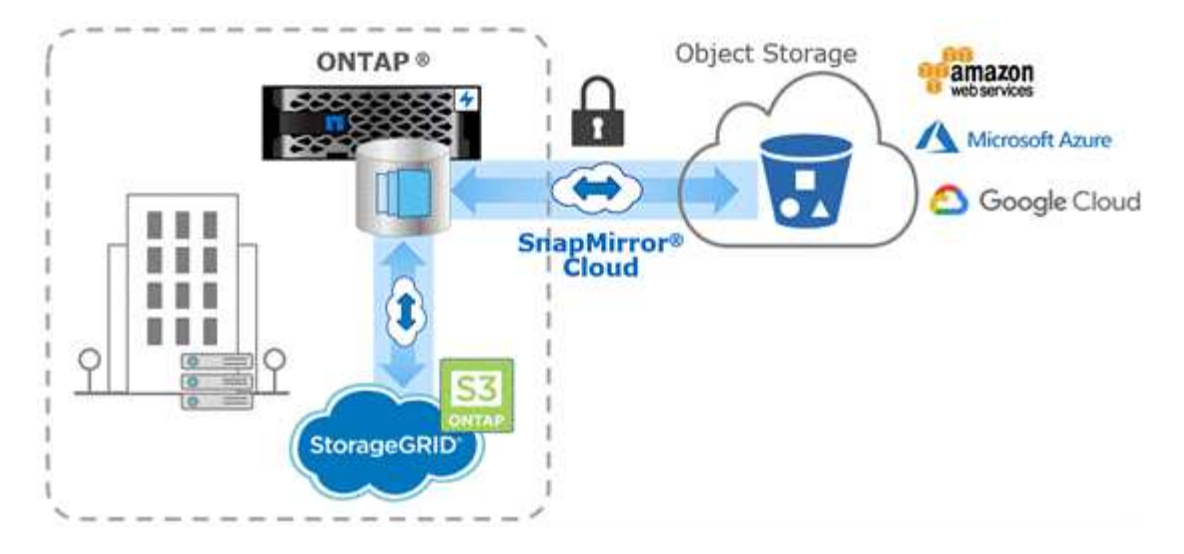

#### **SnapVault-Archivierung**

Die SnapMirror Lizenz wird verwendet, um sowohl SnapVault Beziehungen für Backups als auch SnapMirror Beziehungen für Disaster Recovery zu unterstützen. Ab ONTAP 9.3 sind die SnapVault Lizenzen veraltet und mit SnapMirror Lizenzen können Vault-, Mirrorund Mirror-and-Vault-Beziehungen konfiguriert werden. SnapMirror Replizierung wird für die Snapshot Kopien von ONTAP-to-ONTAP Replizierung eingesetzt und unterstützt sowohl Backup- als auch Disaster-Recovery-Anwendungsfälle.

*SnapVault* ist eine Archivierungstechnologie, die für die Disk-to-Disk Snapshot Kopie-Replizierung für Compliance-Standards und andere Governance-bezogene Zwecke entwickelt wurde. Im Gegensatz zu einer SnapMirror Beziehung, in der das Ziel normalerweise nur die derzeit im Quell-Volume befindlichen Snapshot-Kopien enthält, speichert ein SnapVault-Ziel in der Regel zeitpunktgenaue Snapshot-Kopien, die über einen längeren Zeitraum erstellt wurden.

Möglicherweise möchten Sie monatlich Snapshot Kopien Ihrer Daten über einen Zeitraum von 20 Jahren aufbewahren, um beispielsweise gesetzliche Buchhaltungsvorschriften für Ihr Unternehmen einzuhalten. Da keine Daten aus dem Vault-Speicher bereitgestellt werden müssen, können Sie langsamere und kostengünstigere Festplatten auf dem Zielsystem verwenden.

Wie SnapMirror führt SnapVault auch bei seinem ersten Aufruf einen Basistransfer durch. Es erstellt eine Snapshot Kopie des Quell-Volume und überträgt dann die Kopie und die Datenblöcke, auf die er Bezug auf das Ziel-Volume hat. Im Gegensatz zu SnapMirror umfasst SnapVault keine älteren Snapshot Kopien in der Basiskonfiguration.

Updates werden asynchron und folgen dem von Ihnen konfigurierten Zeitplan. Die in der Richtlinie definierten Regeln für die Beziehung ermitteln, welche neuen Snapshot Kopien in Updates enthalten sein sollen, und wie viele Kopien sie aufbewahren sollen. Die in der Richtlinie definierten Labels ("monthly," zum Beispiel) müssen mit einer oder mehreren in der Snapshot-Richtlinie auf der Quelle definierten Labels übereinstimmen. Andernfalls schlägt die Replizierung fehl.

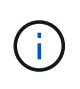

SnapMirror und SnapVault nutzen dieselbe Befehlsinfrastruktur. Sie geben an, welche Methode Sie beim Erstellen einer Richtlinie verwenden möchten. Beide Methoden erfordern Peering Cluster und Peering SVMs.

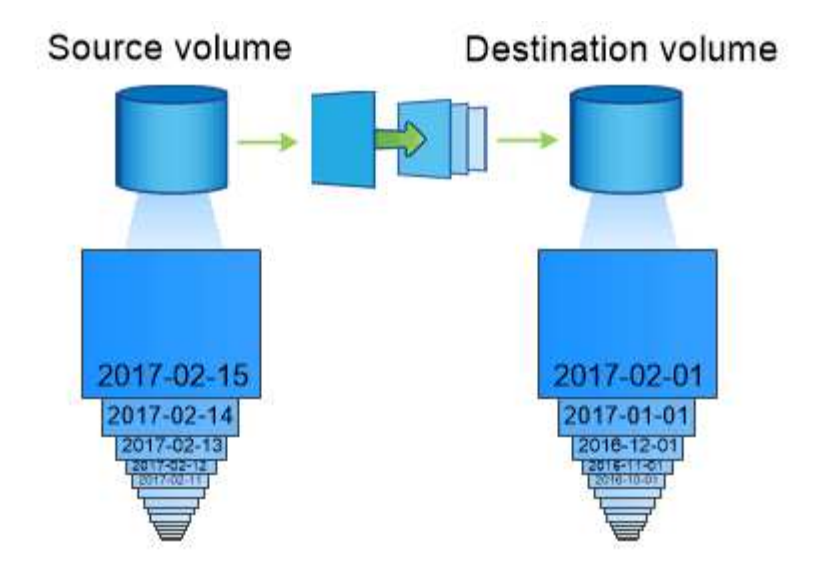

A SnapVault data protection relationship typically retains point-in-time Snapshot copies created over a longer period than the Snapshot copies on the source volume.

### **Cloud-Backup und Unterstützung für herkömmliche Backups**

Neben SnapMirror und SnapVault Datensicherungsbeziehungen, die Disk-to-Disk nur für ONTAP 9.7 und frühere Versionen waren, gibt es nun mehrere Backup-Lösungen, die eine kostengünstigere Alternative für die langfristige Datenaufbewahrung bieten.

Zahlreiche Datensicherungsapplikationen von Drittanbietern bieten herkömmliche Backups von von von von ONTAP gemanagten Daten. Veeam, Veritas und CommVault bieten u. a. integriertes Backup für ONTAP Systeme.

Ab ONTAP 9.8 ermöglicht SnapMirror Cloud die asynchrone Replizierung von Snapshot Kopien von ONTAP Instanzen in Objekt-Storage-Endpunkte. Für die Replizierung mit SnapMirror Cloud ist eine lizenzierte Applikation für die Orchestrierung und das Management von Datensicherungs-Workflows erforderlich. SnapMirror Cloud-Beziehungen werden von ONTAP Systemen unterstützt und ermöglichen die Auswahl von Objekt-Storage-Zielen vor Ort und in der Public Cloud – einschließlich AWS S3, Google Cloud Storage Platform oder Microsoft Azure Blob Storage –. Damit wird die Effizienz in Backup-Software der Anbieter gesteigert. Kontaktieren Sie Ihren NetApp Ansprechpartner, um eine Liste der unterstützten zertifizierten Applikationen und Objekt-Storage-Anbieter zu erhalten.

Wenn Sie an einer Cloud-nativen Datensicherung interessiert sind, können Sie mit BlueXP SnapMirror oder SnapVault Beziehungen zwischen lokalen Volumes und Cloud Volumes ONTAP Instanzen in der Public Cloud konfigurieren.

BlueXP bietet zudem Backups von Cloud Volumes ONTAP-Instanzen mithilfe eines Software-as-a-Service-Modells (SaaS). Benutzer können ihre Cloud Volumes ONTAP Instanzen in S3 und S3-konformen Public-Cloud-Objekt-Storage mithilfe von Cloud Backup auf NetApp Cloud Central sichern.

["Dokumentationsressourcen für Cloud Volumes ONTAP und BlueXP"](https://www.netapp.com/cloud-services/cloud-manager/documentation/)

["NetApp Cloud Central"](https://cloud.netapp.com)

### **Kontinuierliche Verfügbarkeit mit MetroCluster**

MetroCluster Konfigurationen sichern Daten, indem sie zwei physisch getrennte, gespiegelte Cluster implementieren. Jedes Cluster repliziert die Daten synchron zur SVM-Konfiguration des anderen. Bei einem Ausfall an einem Standort kann ein Administrator die gespiegelte SVM aktivieren und vom verbleibenden Standort aus Daten bereitstellen.

- *Fabric-Attached MetroCluster* Konfigurationen unterstützen Cluster im Großraumgebiet.
- *Stretch MetroCluster* Konfigurationen unterstützen Cluster auf dem gesamten Campus.

In beiden Fällen müssen Cluster Peering durchgeführt werden.

MetroCluster verwendet eine ONTAP Funktion namens *SyncMirror*, um Aggregatdaten für jeden Cluster in Kopien bzw. *plexes*, im Storage des anderen Clusters synchron zu spiegeln. Tritt eine Umschaltung auf, wird der Remote-Plex auf dem verbleibenden Cluster online geschaltet, und die sekundäre SVM stellt Daten bereit.

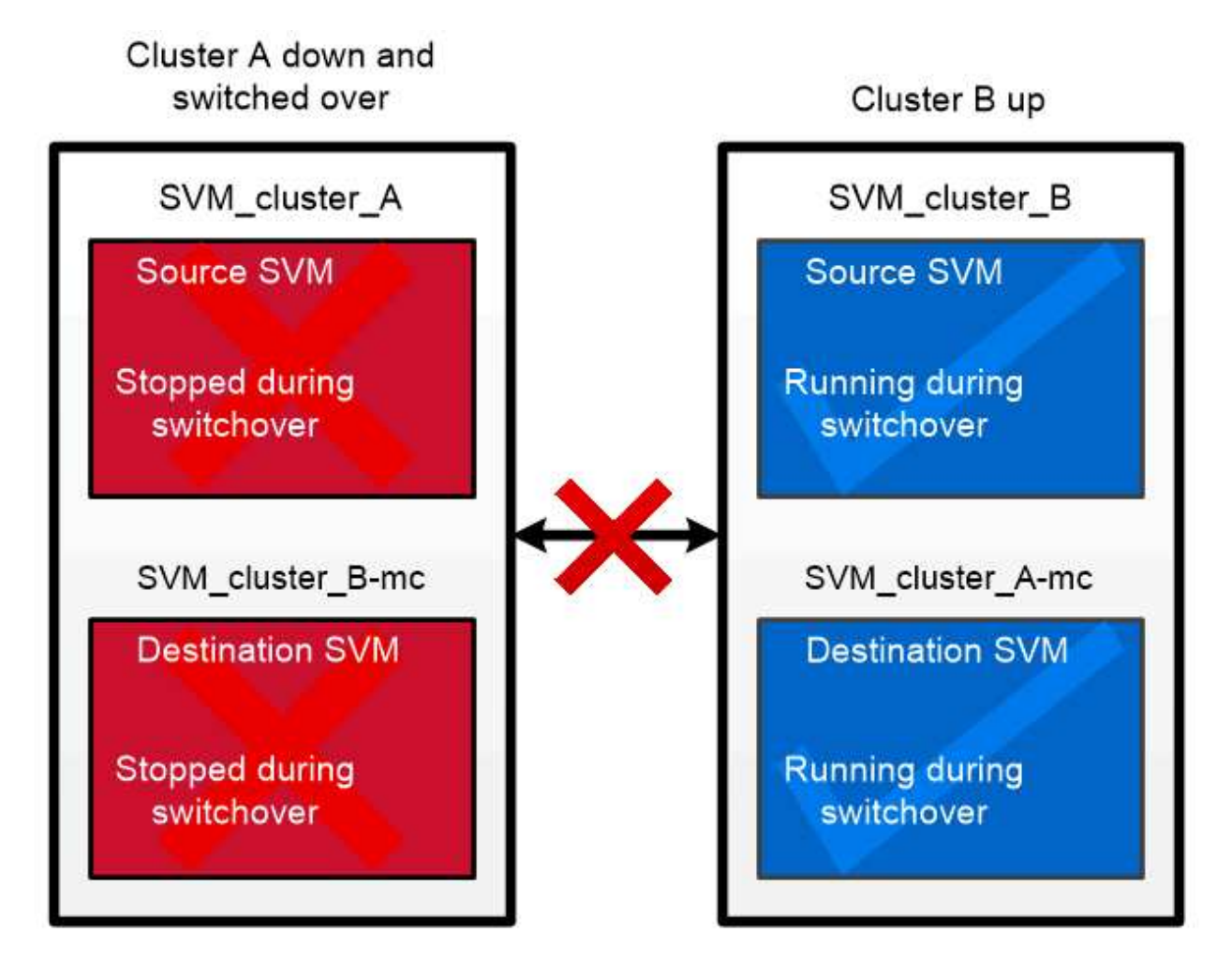

When a MetroCluster switchover occurs, the remote plex on the surviving cluster comes online and the secondary SVM begins serving data.

*Verwendung von SyncMirror in nicht-MetroCluster Implementierungen* optional können Sie SyncMirror in einer nicht-MetroCluster-Implementierung zum Schutz vor Datenverlust einsetzen, wenn mehr Festplatten ausfallen als der RAID-Typ schützt oder wenn die Verbindung zu den Festplatten der RAID-Gruppe unterbrochen wird. Die Funktion ist nur für HA-Paare verfügbar.

Zusammengefasste Daten werden in Plexen gespiegelt, die auf unterschiedlichen Festplatten-Shelfs gespeichert sind. Wenn eines der Shelfs nicht mehr verfügbar ist, wird der nicht betroffene Plex weiterhin Daten bereitstellen, während Sie die Ursache des Fehlers korrigieren.

Beachten Sie, dass ein mit SyncMirror gespiegeltes Aggregat doppelt so viel Storage erfordert wie ein nicht gespiegeltes Aggregat. Jeder Plex benötigt so viele Festplatten wie der Plex er spiegelt. Sie würden 2,880 GB Festplattenspeicher benötigen, zum Beispiel, um ein 1,440 GB Aggregat zu spiegeln, 1,440 GB für jeden Plex.

Mit SyncMirror wird empfohlen, mindestens 20 % freien Speicherplatz für gespiegelte Aggregate freizuhalten, um so eine optimale Storage Performance und Verfügbarkeit zu erzielen. Obwohl die Empfehlung 10 % für nicht gespiegelte Aggregate ist, können die zusätzlichen 10 % des Speicherplatzes vom Dateisystem verwendet werden, um inkrementelle Änderungen aufzunehmen. Inkrementelle Änderungen erhöhen die Speicherplatzauslastung für gespiegelte Aggregate aufgrund der Snapshot-basierten Architektur von ONTAP, die auf dem Copy-on-Write basiert. Die Nichteinhaltung dieser Best Practices kann sich negativ auf die Performance der SyncMirror-Resynchronisierung auswirken, die sich indirekt auf betriebliche Workflows wie NDU bei nicht-Shared Cloud-Implementierungen und auf den Wechsel zu MetroCluster-Implementierungen auswirkt.

SyncMirror ist auch für FlexArray-Virtualisierungsimplementierungen verfügbar.

## **Storage-Effizienz**

 $\bigcirc$ 

#### **Überblick über die ONTAP Storage-Effizienz**

Storage-Effizienz beschreibt, wie effizient ein Storage-System verfügbaren Speicherplatz nutzt: Es optimiert die Storage-Ressourcen, minimiert die Verschwendung und reduziert den physischen Platzbedarf geschriebener Daten. Dank der höheren Storage-Effizienz können Sie die maximale Datenmenge auf kleinstmöglichem Raum zu den geringstmöglichen Kosten speichern. Durch den Einsatz von Storage-Effizienztechnologien, die doppelte Datenblöcke und mit Nullen gefüllte Datenblöcke erkennen und beseitigen, wird beispielsweise der physische Storage-Bedarf insgesamt verringert und die Gesamtkosten gesenkt.

ONTAP bietet eine Vielzahl von Storage-Effizienztechnologien, mit denen sich die Menge an physischer Hardware oder Cloud Storage verringert, die von Ihren Daten belegt wird. Darüber hinaus führt dies zu deutlichen Verbesserungen der System-Performance, z. B. schnelleren Lesevorgängen von Daten, schnelleren Datenkopien und schnellerer VM-Bereitstellung.

#### **ONTAP Storage-Effizienz-Technologien bieten folgende Vorteile:**

#### • **Thin Provisioning**

[Thin Provisioning](#page-35-0) Ermöglicht Ihnen die Zuweisung von Storage in einem Volume oder LUN nach Bedarf, anstatt es vorab zu reservieren. So wird die Menge an physischem Storage verringert, da Sie in der Lage sind, Ihre Volumes oder LUNs aufgrund potenzieller Auslastung zu viel zuzuweisen, ohne Speicherplatz zu reservieren, der derzeit nicht verwendet wird.

#### • **Deduplizierung**

[Deduplizierung](#page-35-1) Reduziert den Bedarf an physischem Storage für ein Volume auf dreierlei Weise.

#### ◦ **Zero Block Deduplication**

Die Zero-Block-Deduplizierung erkennt und eliminiert Datenblöcke, die mit allen Nullen gefüllt sind, und aktualisiert nur Metadaten. Dann werden 100 % des in der Regel von 0-Blöcken genutzten Speicherplatzes eingespart. Die Zero-Block-Deduplizierung ist auf allen deduplizierten Volumes standardmäßig aktiviert.

#### ◦ **Inline-Deduplizierung**

Die Inline-Deduplizierung erkennt doppelte Datenblöcke und ersetzt sie durch Verweise auf einen eindeutigen, gemeinsam genutzten Block, bevor Daten auf die Festplatte geschrieben werden. Die Inline-Deduplizierung beschleunigt die VM-Bereitstellung um 20 % bis 30 %. Abhängig von Ihrer Version von ONTAP und der Plattform ist die Inline-Deduplizierung auf Volume- oder Aggregatebene verfügbar. Bei AFF- und ASA-Systemen ist sie standardmäßig aktiviert. Sie müssen die Inline-Deduplizierung auf FAS Systemen manuell aktivieren.

#### ◦ **Deduplizierung im Hintergrund**

Hintergrund-Deduplizierung erkennt ebenfalls doppelte Datenblöcke und ersetzt sie durch Verweise auf einen eindeutigen, gemeinsam genutzten Block, erhöht jedoch die Storage-Effizienz noch weiter, nachdem die Daten auf die Festplatte geschrieben wurden. Sie können eine Hintergrunddeduplizierung so einrichten, dass sie ausgeführt wird, wenn bestimmte Kriterien für Ihr Storage-System erfüllt sind. Beispielsweise können Sie die Hintergrund-Deduplizierung aktivieren, wenn Ihr Volume eine Auslastung von 10 % erreicht. Sie können auch die Hintergrund-Deduplizierung manuell auslösen oder sie für einen spezifischen Zeitplan festlegen. Bei AFF- und ASA-Systemen ist sie standardmäßig aktiviert. Sie müssen die Hintergrund-Deduplizierung auf FAS Systemen manuell aktivieren.

Die Deduplizierung wird innerhalb von Volumes und über Volumes innerhalb eines Aggregats hinweg unterstützt. Lesezugriffe auf deduplizierte Daten verursachen in der Regel keine Performance-Kosten.

#### • **Komprimierung**

[Komprimierung](#page-36-0) Reduziert den erforderlichen physischen Storage für ein Volume, indem Datenblöcke in Komprimierungsgruppen zusammengefasst werden, von denen jeder als einzelner Block gespeichert wird. Wenn eine Lese- oder Überschreibanforderung eingeht, wird nur eine kleine Gruppe von Blöcken gelesen, nicht die gesamte Datei. Dieser Prozess optimiert die Lese- und Überschreibleistung und ermöglicht eine größere Skalierbarkeit der Größe der komprimierten Dateien.

Die Komprimierung kann inline oder nachgelagerte erfolgen. Die Inline-Komprimierung bietet unmittelbare Platzeinsparungen, indem Daten im Speicher komprimiert werden, bevor sie auf die Festplatte geschrieben werden. Bei der nachgelagerten Komprimierung werden die Blöcke zunächst unkomprimiert auf die Festplatte geschrieben, später werden die Daten zu einem geplanten Zeitpunkt komprimiert. Sie müssen die Komprimierung manuell aktivieren.

#### • **Verdichtung**

Data-Compaction reduziert den Bedarf an physischem Storage für ein Volume, indem Datenblöcke, die in 4-KB-Blöcken gespeichert sind, jedoch eine Größe von weniger als 4 KB aufweisen, in einem einzelnen Block zusammengefasst werden. Die Data-Compaction findet statt, während sich Daten noch im Speicher befinden, sodass auf den Festplatten nie unnötiger Speicherplatz verbraucht wird. Bei AFF- und ASA-

Systemen ist sie standardmäßig aktiviert. Sie müssen die Data-Compaction auf FAS Systemen manuell aktivieren.

#### • **FlexClone Volumen, Dateien und LUNs**

[FlexClone Technologie](#page-36-1) Mit Snapshot Metadaten lassen sich beschreibbare, zeitpunktgenaue Kopien von Volumes, Dateien oder LUNs erstellen. Kopien nutzen Datenblöcke gemeinsam mit den Eltern. Somit wird kein Storage belegt, außer was für Metadaten erforderlich ist, bis Änderungen in eine Kopie oder deren übergeordnete Kopie geschrieben werden. Wird eine Änderung geschrieben, wird nur das Delta gespeichert.

Wo herkömmliche Datensatzkopien in Minuten oder gar Stunden erstellt werden können, ermöglicht die FlexClone Technologie nahezu sofortiges Kopieren selbst der größten Datensätze.

#### • **Temperaturempfindliche Lagereffizienz**

ONTAP bietet ["Temperaturempfindliche Lagereffizienz"](#page-41-0) Bietet Vorteile, indem bewertet wird, wie oft auf die Daten auf das Volume zugegriffen wird, und diese Frequenz dem Grad der Komprimierung zugeordnet wird, der auf diese Daten angewendet wird. Bei selten abgerufenen "kalten" Daten werden größere Datenblöcke komprimiert. Bei häufig abgerufenen Daten, die häufiger überschrieben werden, werden kleinere Datenblöcke komprimiert, was den Prozess effizienter macht.

Temperaturempfindliche Storage-Effizienz (TSSE) wird seit ONTAP 9.8 eingeführt und wird automatisch auf neu erstellten AFF Volumes mit Thin Provisioning aktiviert.

Sie können die Vorteile dieser Technologien im täglichen Betrieb mit minimalem Aufwand nutzen. Angenommen, Sie müssen 5,000 Benutzern Speicherplatz für Home Directories bereitstellen, und Sie schätzen, dass der maximale Speicherplatz für jeden Benutzer 1 GB beträgt. Sie könnten ein Aggregat von 5 TB im Voraus reservieren, um den potenziellen Gesamtspeicherbedarf zu decken. Sie wissen aber auch, dass der Kapazitätsbedarf für Home Directorys zwischen Ihrem Unternehmen stark variiert. Anstatt 5 TB Gesamtspeicherplatz für Ihr Unternehmen zu reservieren, können Sie ein Aggregat von 2 TB erstellen. Dann können Sie Thin Provisioning verwenden, um jedem Benutzer 1 GB Storage zuzuweisen, aber den Storage nur wie benötigt zuzuweisen. Sie können das Aggregat im Laufe der Zeit aktiv überwachen und die tatsächliche physische Größe bei Bedarf erhöhen.

Nehmen Sie in einem anderen Beispiel an, Sie verwenden eine Virtual Desktop Infrastructure (VDI) mit einer großen Menge an doppelten Daten auf Ihren virtuellen Desktops. Deduplizierung reduziert Ihre Storage-Nutzung, indem doppelte Datenblöcke im gesamten VDI automatisch eliminiert und diese durch einen Zeiger auf den ursprünglichen Block ersetzt werden. Andere ONTAP Storage-Effizienztechnologien wie Komprimierung lassen sich auch im Hintergrund ausführen, ohne dass Sie eingreifen müssen.

Die ONTAP Technologie zur Festplattenpartitionierung sorgt für Steigerung der Storage-Effizienz. Die RAID DP-Technologie schützt ohne Performance-Beeinträchtigung oder Overhead durch Festplattenspiegelung vor doppeltem Festplattenausfall. Die erweiterte SSD-Partitionierung mit ONTAP 9 erhöht die nutzbare Kapazität um fast 20 %.

NetApp bietet dieselben Storage-Effizienzfunktionen wie On-Premises-ONTAP in der Cloud. Wenn Sie Daten von lokalen ONTAP-Systemen in die Cloud migrieren, bleibt die vorhandene Storage-Effizienz erhalten. Angenommen, Sie haben eine SQL-Datenbank mit geschäftskritischen Daten, die Sie von einem On-Premises-System in die Cloud verschieben möchten. Mit der Datenreplizierung in BlueXP können Sie Ihre Daten migrieren und im Rahmen des Migrationsprozesses Ihre aktuellen lokalen Richtlinien für Snapshot Kopien in der Cloud aktivieren.

#### <span id="page-35-0"></span>**Thin Provisioning**

ONTAP bietet neben Snapshot Kopien auch eine Vielzahl an Technologien zur Storage-Effizienz. Schlüsseltechnologien: Thin Provisioning, Deduplizierung, Komprimierung und FlexClone Volumes, Dateien, Und LUNs. Wie Snapshot Kopien basieren alle auf dem Write Anywhere File Layout (WAFL) von ONTAP.

Ein *Thin-Provision*-Volume oder eine LUN ist vorhanden, bei dem Storage nicht im Voraus reserviert wird. Stattdessen wird der Storage dynamisch nach Bedarf zugewiesen. Freier Speicherplatz wird wieder dem Storage-System freigegeben, wenn die Daten vom Volume oder von der LUN gelöscht werden.

Angenommen, Ihr Unternehmen muss 5,000 Benutzer Storage für Home Directories bereitstellen. Nach Ihren Schätzungen belegen die größten Home Directorys 1 GB Speicherplatz.

In dieser Situation könnten Sie 5 TB physischen Storage erwerben. Für jedes Volumen, das ein Home-Verzeichnis speichert, würden Sie genügend Platz reservieren, um den Bedürfnissen der größten Verbraucher gerecht zu werden.

In der Praxis wissen Sie aber auch, dass sich die Kapazitätsanforderungen für Home Directorys in Ihrer Community stark unterscheiden. Für jeden großen Storage User gibt es zehn, die nur geringen oder gar keinen Platz verbrauchen.

Thin Provisioning ermöglicht es, die Anforderungen großer Storage-Verbraucher zu erfüllen, ohne Storage kaufen zu müssen, den Sie möglicherweise nie verwenden. Da nicht Speicherplatz zugewiesen wird, bis er verbraucht wird, können Sie "Überprovisionierung" ein Aggregat von 2 TB indem Sie jedem der 5,000 Volumes, die das Aggregat enthält, nominell eine Größe von 1 GB zuweisen.

Solange Sie recht haben, dass es ein Verhältnis von Licht zu hohen Nutzern 10:1 gibt und solange Sie eine aktive Rolle bei der Überwachung des freien Speicherplatzes auf dem Aggregat spielen, können Sie sicher sein, dass Volumen-Schreibvorgänge aufgrund des Platzmangels nicht ausfallen.

#### <span id="page-35-1"></span>**Deduplizierung**

*Deduplizierung* reduziert die Menge an physischem Storage, die für ein Volume (oder alle Volumes in einem AFF Aggregat) benötigt wird, indem doppelte Blöcke verworfen und durch Verweise auf einen einzigen, gemeinsam genutzten Block ersetzt werden. Lesezugriffe auf deduplizierte Daten verursachen in der Regel keine Performance-Kosten. Schreibvorgänge sind mit Ausnahme überlasteter Nodes unwesentliche Gebühren zu rechnen.

Wenn Daten während der normalen Verwendung geschrieben werden, verwendet WAFL einen Batch-Prozess, um einen Katalog mit *Block-Signaturen zu erstellen.* nach Beginn der Deduplizierung vergleicht ONTAP die Signaturen im Katalog, um doppelte Blöcke zu identifizieren. Falls eine Übereinstimmung vorhanden ist, wird ein Vergleich Byte-für-Byte durchgeführt, um zu überprüfen, dass die Blockkandidaten seit dem Erstellen des Katalogs nicht geändert wurden. Nur wenn alle Bytes übereinstimmen, wird der duplizierte Block entfernt und der dadurch freigegebene Plattenplatz wieder nutzbar.

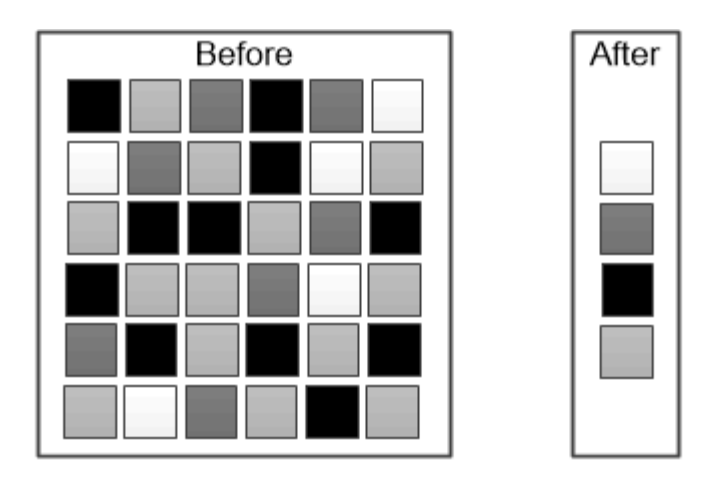

Deduplication reduces the amount of physical storage required for a volume by discarding duplicate data blocks.

## <span id="page-36-0"></span>**Komprimierung**

*Komprimierung* verringert den Bedarf an physischem Storage für ein Volume durch Kombination von Datenblöcken in *Komprimierungsgruppen*, die jeweils als einzelner Block gespeichert werden. Lesevorgänge komprimierter Daten sind schneller als bei herkömmlichen Komprimierungsverfahren, da ONTAP nur die Komprimierungsgruppen dekomprimiert, die die angeforderten Daten enthalten, keine gesamte Datei oder LUN.

Inline- oder nachgelagerte Komprimierung können separat oder kombiniert durchgeführt werden:

- *Inline-Komprimierung* komprimiert Daten im Speicher, bevor sie auf die Festplatte geschrieben werden. Dadurch wird die Menge der Schreib-I/O-Vorgänge auf ein Volume erheblich reduziert, aber die Schreib-Performance möglicherweise beeinträchtigt. Bei Performance-intensiven Vorgängen wird auf eventuell bis zum nächsten nachgelagerten Komprimierungsvorgang verschoben.
- *Komprimierung nach der Verarbeitung* komprimiert Daten, nachdem sie auf Festplatte geschrieben wurden, im selben Zeitplan wie die Deduplizierung.

*Inline Data-Compaction* kleine Dateien oder I/O-gepolsterte mit Nullen werden in einem 4-KB-Block gespeichert, unabhängig davon, ob sie 4 KB physischen Speicher benötigen. *Inline-Data-Compaction* kombiniert Datenblöcke, die normalerweise mehrere 4-KB-Blöcke in einem einzelnen 4-KB-Block auf der Festplatte belegen würden. Diese Data-Compaction kann während der Daten im Speicher abgelegt werden und eignet sich daher am besten für schnellere Controller.

## <span id="page-36-1"></span>**FlexClone Volumes, Dateien und LUNs**

*FlexClone* Technologie referenziert Snapshot Metadaten, um beschreibbare, zeitpunktgenaue Kopien eines Volume zu erstellen. Kopien verwenden Datenblöcke gemeinsam mit ihren Eltern und verbrauchen somit keinen Storage, wenn nur die für Metadaten erforderlichen Daten verwendet werden, bis Änderungen in die Kopie geschrieben werden. FlexClone Dateien und FlexClone LUNs verwenden eine identische Technologie, mit Ausnahme dessen, dass eine zugrunde liegende Snapshot Kopie nicht erforderlich ist.

Bei der Erstellung herkömmlicher Kopien dauert die Erstellung von Minuten oder gar Stunden, mit FlexClone können Sie selbst die größten Datensätze nahezu sofort kopieren. Daher eignet sie sich ideal für Situationen, in denen mehrere Kopien identischer Datensätze (z. B. virtuelle Desktop-Implementierungen) oder temporäre Kopien eines Datensatzes benötigt werden (d. h. eine Applikation gegen einen Produktionsdatensatz testen).

Sie können ein vorhandenes FlexClone Volume klonen, ein Volume mit LUN-Klonen klonen oder gespiegelte und Vault-Daten klonen. Sie können ein FlexClone Volume \_vom übergeordneten Volume aufteilen, in diesem Fall wird der Kopie seinem eigenen Storage zugewiesen.

#### **Kapazitätsmessungen in System Manager**

Die Systemkapazität kann als physischer oder logischer Speicherplatz gemessen werden. Ab ONTAP 9.7 bietet System Manager Messungen sowohl der physischen als auch der logischen Kapazität.

Die Unterschiede zwischen den beiden Messungen werden in den folgenden Beschreibungen erläutert:

- **Physische Kapazität**: Physischer Platz bezieht sich auf die physischen Speicherblöcke, die im Volume oder der lokalen Ebene verwendet werden. Der Wert der verwendeten physischen Kapazität ist normalerweise kleiner als der Wert der logischen genutzten Kapazität, aufgrund der Reduzierung von Daten durch Storage-Effizienzfunktionen (wie Deduplizierung und Komprimierung).
- **Logische Kapazität**: Logischer Raum bezieht sich auf den nutzbaren Speicherplatz (die logischen Blöcke) in einem Volume oder einer lokalen Ebene. Logischer Speicherplatz bezeichnet die Art und Weise, wie theoretischer Speicherplatz verwendet werden kann, ohne dabei die Folgen der Deduplizierung oder Komprimierung berücksichtigen zu müssen. Der Wert des logischen Speicherplatzes ergibt sich aus der Menge des verwendeten physischen Speicherplatzes plus den Einsparungen durch konfigurierte Storage-Effizienzfunktionen (z. B. Deduplizierung und Komprimierung). Diese Messung erscheint oft größer als die physisch genutzte Kapazität, da sie Snapshot-Kopien, Klone und andere Komponenten umfasst. Außerdem werden die Datenkomprimierung und andere Platzeinsparungen nicht berücksichtigt. Somit kann die logische Gesamtkapazität über dem bereitgestellten Speicherplatz liegen.

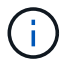

In System Manager werden Kapazitätsdarstellungen nicht auf die Root Storage Tier (Aggregat)- Kapazitäten angerechnet.

#### **Messungen der genutzten Kapazität**

Maße der genutzten Kapazität werden abhängig von der verwendeten Version von System Manager unterschiedlich angezeigt, wie in der folgenden Tabelle erläutert:

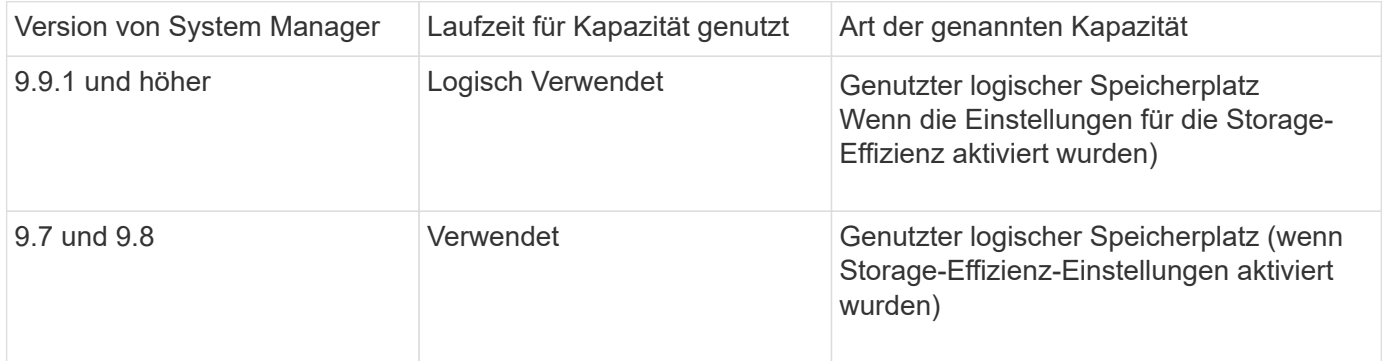

#### **Begriffe zur Kapazitätsmessung**

Bei der Beschreibung der Kapazität werden die folgenden Begriffe verwendet:

- **Zugewiesene Kapazität**: Die Menge an Speicherplatz, die für Volumes in einer Speicher-VM zugewiesen wurde.
- **Verfügbar**: Der physische Speicherplatz, der zur Speicherung von Daten oder zur Bereitstellung von Volumes in einer Storage-VM oder auf einer lokalen Ebene zur Verfügung steht.
- **Kapazität über Volumes**: Die Summe des verwendeten Speichers und des verfügbaren Speichers aller Volumes auf einer Speicher-VM.
- **Kundendaten**: Die Menge des von Client-Daten verwendeten Speicherplatzes (entweder physisch oder logisch).
	- Ab ONTAP 9.13.1 wird die von den Client-Daten genutzte Kapazität als **genutzte logische Kapazität** bezeichnet und die durch Snapshot-Kopien verwendete Kapazität wird separat angezeigt.
	- In ONTAP 9.12.1 und älteren Versionen wird die Kapazität, die durch Client-Daten zur durch Snapshot-Kopien genutzten Kapazität hinzugefügt wurde, als **logisch genutzt** bezeichnet.
- \* Engagement\*: Die Menge der für eine lokale Ebene zugesagt Kapazität.

#### • **Datenreduzierung**:

- Ab ONTAP 9.13.1 werden die Datenreduktionsraten wie folgt angezeigt:
	- Der im Bereich **Kapazität** angezeigte Datenreduzierungswert ist das Verhältnis des genutzten logischen Speicherplatzes zum genutzten physischen Speicherplatz, ohne die nennenswerten Einsparungen durch Storage-Effizienzfunktionen wie Snapshot-Kopien zu berücksichtigen.
	- Wenn Sie das Detailfenster anzeigen, sehen Sie sowohl das Verhältnis, das im Übersichtsfenster angezeigt wurde, als auch das Gesamtverhältnis des gesamten belegten logischen Speicherplatzes im Vergleich zum physisch belegten Speicherplatz. Dieser Wert, der als **mit Snapshot-Kopien** bezeichnet wird, beinhaltet die Vorteile, die sich aus der Nutzung von Snapshot-Kopien und anderen Storage-Effizienz-Funktionen ergeben.
- In ONTAP 9.12.1 und früheren Versionen werden die Datenreduktionsraten wie folgt dargestellt:
	- Der im Bereich **Kapazität** angezeigte Wert für die Datenreduzierung stellt das Gesamtverhältnis des gesamten belegten logischen Speicherplatzes zum physisch genutzten Speicherplatz dar und umfasst die Vorteile, die sich aus der Nutzung von Snapshot-Kopien und anderen Storage-Effizienz-Funktionen ergeben.
	- Wenn Sie das Detailfenster anzeigen, sehen Sie sowohl das **Gesamt**-Verhältnis, das im Übersichtsfenster angezeigt wurde, als auch das Verhältnis des logischen belegten Speicherplatzes, der nur von Client-Daten genutzt wird, im Vergleich zum physischen belegten Speicherplatz, der nur von Client-Daten genutzt wird, bezeichnet als **ohne Snapshot-Kopien und Klone**.
- **Logical used**:
	- Ab ONTAP 9.13.1 wird die von den Client-Daten genutzte Kapazität als **genutzte logische Kapazität** bezeichnet und die durch Snapshot-Kopien verwendete Kapazität wird separat angezeigt.
	- In ONTAP 9.12.1 und älteren Versionen wird die Kapazität, die durch Client-Daten der Kapazität hinzugefügt wurde, durch Snapshot-Kopien genutzt, als **logisch genutzt** bezeichnet.
- **Logisch genutzter %**: Der Prozentsatz der aktuell genutzten logischen Kapazität im Vergleich zur bereitgestellten Größe, ausgenommen Snapshot Reserven. Dieser Wert kann größer als 100 % sein, da dazu auch Effizienzeinsparungen im Volume zählen.
- **Maximale Kapazität**: Der maximale Speicherplatz, der Volumes auf einer Speicher-VM zugewiesen ist.
- **Physisch genutzt**: Die Menge an Kapazität, die in den physischen Blöcken eines Volumes oder lokalen Tiers verwendet wird.
- **Physisch genutzter %**: Der Prozentsatz der in den physischen Blöcken eines Volumes verwendeten Kapazität im Vergleich zur bereitgestellten Größe.
- **Bereitgestellte Kapazität**: Ein Dateisystem (Volume), das aus einem Cloud Volumes ONTAP-System zugewiesen wurde und zur Speicherung von Benutzer- oder Anwendungsdaten bereit ist.
- **Reserviert**: Die Menge an Speicherplatz, der für bereits bereitgestellte Volumes in einem lokalen Tier reserviert ist.
- **Used**: Der Speicherplatz, der Daten enthält.
- **Genutzt und reserviert**: Die Summe des physischen und reservierten Speicherplatzes.

#### **Kapazität einer Storage-VM**

Die maximale Kapazität einer Storage-VM wird durch den insgesamt zugewiesenen Speicherplatz für Volumes plus den verbleibenden nicht zugewiesenen Speicherplatz bestimmt.

- Der zugewiesene Speicherplatz für Volumes ist die Summe der genutzten Kapazität und der Summe der verfügbaren Kapazität von FlexVol Volumes, FlexGroup Volumes und FlexCache Volumes.
- Die Kapazität von Volumes wird in die Summen aufgenommen, selbst wenn sie eingeschränkt sind, offline sind oder nach dem Löschen in der Wiederherstellungswarteschlange sind.
- Wenn Volumes mit Auto-grow konfiguriert werden, wird in den Summen der Wert für die maximale automatische Größe des Volumes verwendet. Ohne Auto-Grow wird die tatsächliche Kapazität des Volumes in den Summen verwendet.

Im folgenden Diagramm wird erläutert, wie sich die Messung der Kapazität über Volumes hinweg auf das maximale Kapazitätslimit bezieht.

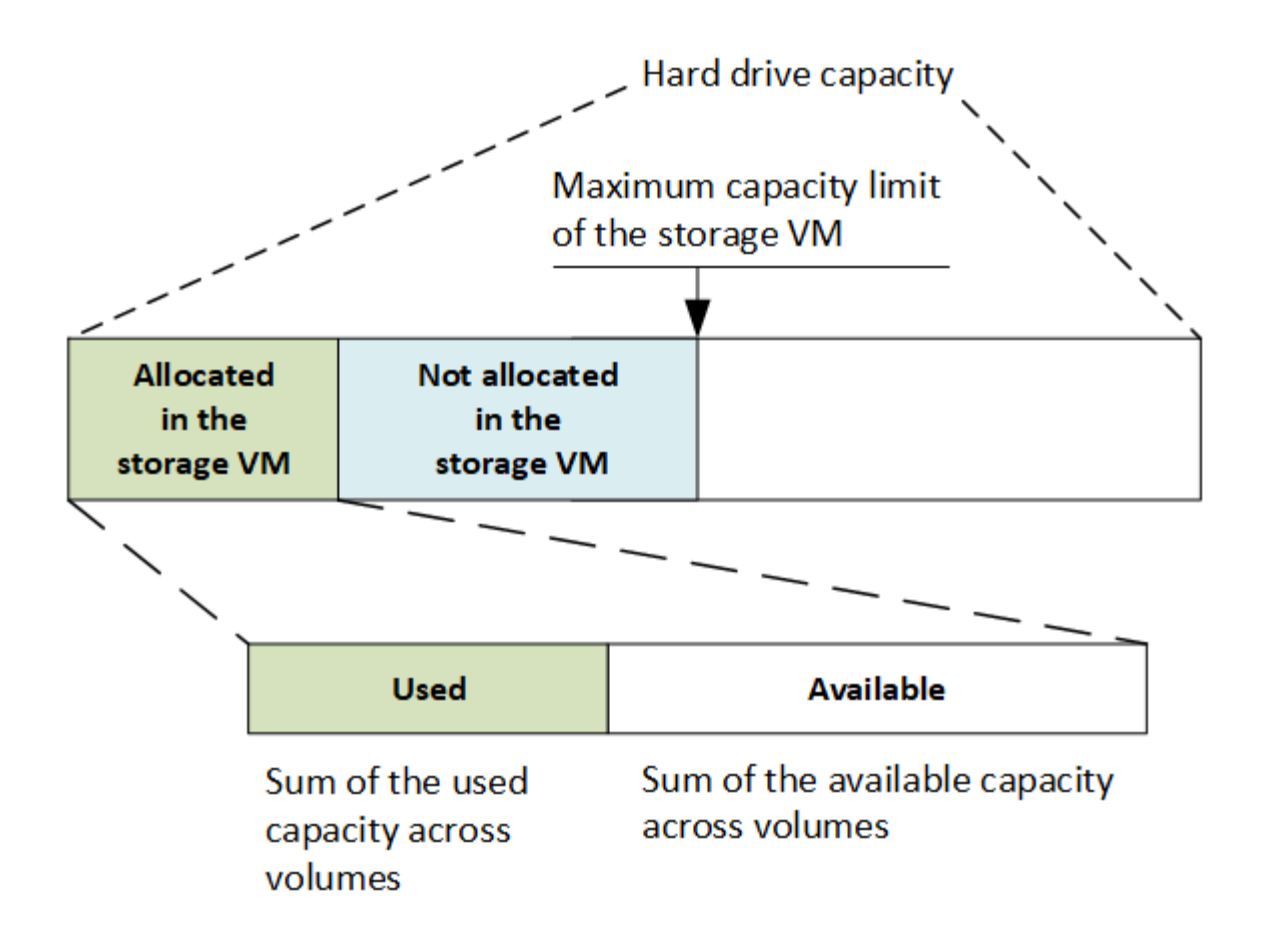

Ab ONTAP 9.13.1 sind Cluster-Administratoren möglich ["Aktivieren Sie eine maximale Kapazitätsgrenze für](https://docs.netapp.com/de-de/ontap/manage-max-cap-limit-svm-in-sm-task.html) [eine Storage-VM".](https://docs.netapp.com/de-de/ontap/manage-max-cap-limit-svm-in-sm-task.html) Storage-Limits können jedoch nicht für Storage-VMs festgelegt werden, die Volumes enthalten, die für Datensicherung, in einer SnapMirror Beziehung oder in einer MetroCluster Konfiguration dienen. Außerdem können keine Kontingente konfiguriert werden, die die maximale Kapazität einer Storage-VM überschreiten.

Nachdem das maximale Kapazitätslimit festgelegt wurde, kann es nicht in eine Größe geändert werden, die kleiner als die derzeit zugewiesene Kapazität ist.

Wenn eine Storage-VM die maximal zulässige Kapazität erreicht, können bestimmte Vorgänge nicht ausgeführt werden. System Manager enthält Vorschläge für die nächsten Schritte in ["](https://docs.netapp.com/de-de/ontap/insights-system-optimization-task.html)**[Einblicke](https://docs.netapp.com/de-de/ontap/insights-system-optimization-task.html)**["](https://docs.netapp.com/de-de/ontap/insights-system-optimization-task.html).

#### **Kapazitätsmesseinheiten**

System Manager berechnet die Storage-Kapazität auf der Basis von Binäreinheiten von 1024 (2<sup>10</sup>) Byte.

- Ab ONTAP 9.10.1 werden Storage-Kapazitätseinheiten in System Manager als KiB, MiB, gib, tib und PiB angezeigt.
- Ab ONTAP 9.10.0 werden diese Einheiten im System Manager als KB, MB, GB, TB und PB angezeigt.

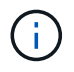

Die in System Manager für den Durchsatz verwendeten Einheiten liegen bei allen ONTAP-Versionen weiterhin bei KB/s, MB/s, GB/s, TB/s und PB/s.

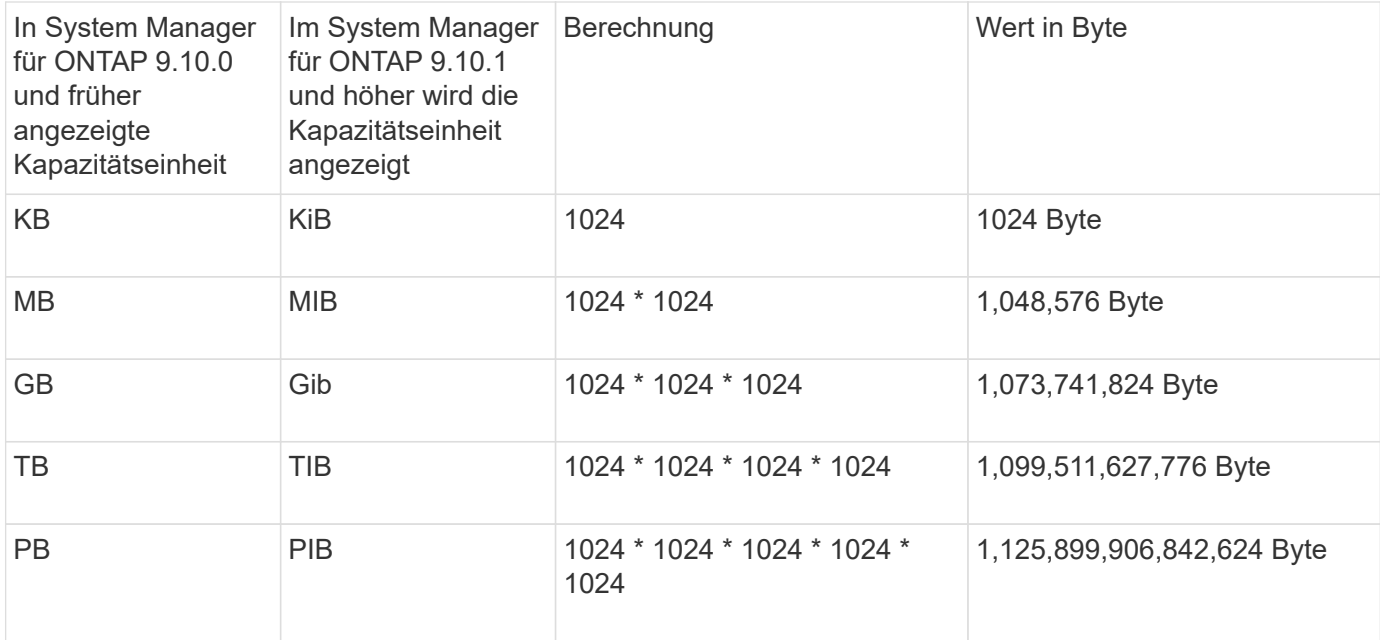

#### **Verwandte Informationen**

["Überwachung der Kapazität in System Manager"](https://docs.netapp.com/de-de/ontap/task_admin_monitor_capacity_in_sm.html)

["Berichterstellung und Durchsetzung von logischem Speicherplatz für Volumes"](https://docs.netapp.com/de-de/ontap/volumes/logical-space-reporting-enforcement-concept.html)

#### <span id="page-41-0"></span>**Temperaturempfindliche Lagereffizienz im Überblick**

ONTAP bietet temperaturempfindliche Storage-Effizienz, indem Sie ermitteln, wie oft auf die Daten Ihres Volumes zugegriffen wird, und diese Frequenz dem Grad der auf diese Daten angewandten Komprimierung zuordnen. Bei selten abgerufenen "kalten" Daten werden größere Datenblöcke komprimiert. Bei häufig abgerufenen Daten, die häufiger überschrieben werden, werden kleinere Datenblöcke komprimiert, was den Prozess effizienter macht.

Temperaturempfindliche Storage-Effizienz (TSSE) wird seit ONTAP 9.8 eingeführt und wird automatisch auf neu erstellten AFF Volumes mit Thin Provisioning aktiviert. Sie können temperaturabhängige Storage-Effizienz für vorhandene AFF Volumes und auf über Thin Provisioning bereitgestellten nicht-All Flash FAS Volumes aktivieren.

#### Einführung von "Standard" und "effizienten" Modi

Ab ONTAP 9.10.1 werden nur für AFF Systeme zwei Storage-Effizienzmodi auf Volume-Ebene eingeführt – *Standard* und *effizient*. Die beiden Modi bieten die Wahl zwischen Dateikomprimierung (Standard), dem Standardmodus beim Erstellen neuer AFF-Volumes, oder temperaturempfindlicher Storage-Effizienz (effizient), die eine temperaturempfindliche Storage-Effizienz ermöglicht. Mit ONTAP 9.10.1 ["Temperaturempfindliche](https://docs.netapp.com/us-en/ontap/volumes/set-efficiency-mode-task.html) [Speichereffizienz muss explizit festgelegt werden"](https://docs.netapp.com/us-en/ontap/volumes/set-efficiency-mode-task.html) Um die automatische adaptive Komprimierung zu aktivieren. Weitere Storage-Effizienzfunktionen wie Data-Compaction, Zeitplan für die automatische Deduplizierung, Inline-Deduplizierung, Volume-übergreifende Inline-Deduplizierung und Volume-übergreifende Hintergrund-Deduplizierung sind bei AFF Plattformen standardmäßig sowohl im standardmäßigen als auch im effizienten Modus aktiviert.

Beide Storage-Effizienzmodi (Standard und effizient) werden auf FabricPool-fähigen Aggregaten und allen Tiering-Richtlinientypen unterstützt.

#### **Temperaturempfindliche Storage-Effizienz auf Plattformen der C-Serie aktiviert**

Temperaturempfindliche Storage-Effizienz ist auf Plattformen der AFF C-Serie und bei der Migration von Volumes von einer nicht-TSSE-Plattform zu einer TSSE-fähigen C-Series Plattform per Volume-Verschiebung oder SnapMirror standardmäßig aktiviert; dabei sind die folgenden Versionen auf dem Ziel installiert:

- ONTAP 9.12.1P4 und höher
- ONTAP 9.13.1 und höher

Weitere Informationen finden Sie unter ["Storage-Effizienzverhalten bei Volume-Verschiebung und SnapMirror](https://docs.netapp.com/us-en/ontap/volumes/storage-efficiency-behavior-snapmirror-reference.html) [Operationen".](https://docs.netapp.com/us-en/ontap/volumes/storage-efficiency-behavior-snapmirror-reference.html)

Bei vorhandenen Volumes wird temperaturempfindliche Storage-Effizienz nicht automatisch aktiviert, dies können Sie jedoch tun ["Ändern Sie den Storage-Effizienz-Modus"](https://docs.netapp.com/us-en/ontap/volumes/change-efficiency-mode-task.html) Manuell in den effizienten Modus wechseln.

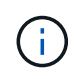

Wenn Sie den Storage-Effizienzmodus zu "effizient" ändern, können Sie ihn nicht mehr zurückändern.

#### **Höhere Storage-Effizienz durch sequenzielle Verpackung zusammenhängender physischer Blöcke**

Ab ONTAP 9.13.1 ist bei temperaturempfindlicher Storage-Effizienz eine sequenzielle Verpackung aus zusammenhängenden physischen Blöcken erforderlich, um die Storage-Effizienz weiter zu verbessern. Bei einem Upgrade von Systemen auf ONTAP 9.13.1 haben Volumes mit aktivierter temperaturabhängiger Storage-Effizienz automatisch sequenzielle Packungen aktiviert. Nachdem das sequenzielle Packen aktiviert ist, müssen Sie dies tun ["Vorhandene Daten manuell neu packen".](https://docs.netapp.com/us-en/ontap/volumes/run-efficiency-operations-manual-task.html)

#### **Upgrade-Überlegungen**

Wenn ein Upgrade auf ONTAP 9.10.1 und höher durchgeführt wird, wird vorhandenen Volumes basierend auf dem aktuell auf den Volumes aktivierten Komprimierungstyp ein Storage-Effizienzmodus zugewiesen. Während eines Upgrades werden Volumes mit aktivierter Komprimierung dem Standardmodus zugewiesen, und Volumes mit aktiviertem temperatursensiblen Storage-Effizienz werden dem Effizienzmodus zugewiesen. Wenn die Komprimierung nicht aktiviert ist, bleibt der Storage-Effizienz-Modus leer.

## **Sicherheit**

#### **Client-Authentifizierung und -Autorisierung**

ONTAP nutzt Standardmethoden, um den Zugriff von Clients und Administratoren auf den Storage zu sichern und gegen Viren zu schützen. Fortschrittliche Technologien stehen zur Verschlüsselung von Daten im Ruhezustand und ALS WORM Storage zur Verfügung.

ONTAP authentifiziert einen Client-Computer und einen Benutzer, indem die Identität mit einer vertrauenswürdigen Quelle überprüft wird. ONTAP autorisiert einen Benutzer für den Zugriff auf eine Datei oder ein Verzeichnis, indem die Anmeldeinformationen des Benutzers mit den für die Datei oder das Verzeichnis konfigurierten Berechtigungen verglichen werden.

#### **Authentifizierung**

Sie können lokale oder Remote-Benutzerkonten erstellen:

- Bei einem lokalen Konto handelt es sich um ein Konto, in dem die Kontoinformationen auf dem Speichersystem gespeichert sind.
- Bei einem Remote-Konto werden Kontoinformationen auf einem Active Directory-Domänencontroller,

einem LDAP-Server oder einem NIS-Server gespeichert.

ONTAP verwendet lokale oder externe Namensdienste, um Informationen zur Zuordnung von Host-Namen, Benutzer, Gruppe, Netzgruppe und Namen abzurufen. ONTAP unterstützt folgende Namensdienste:

- Lokale Benutzer
- DNS
- Externe NIS-Domänen
- Externe LDAP-Domänen

Eine Switch-Tabelle *Name Service* gibt die Quellen für die Suche nach Netzwerkinformationen und die Reihenfolge an, in der sie durchsucht werden sollen (Bereitstellung der entsprechenden Funktionalität der Datei /etc/nsswitch.conf auf UNIX-Systemen). Wenn ein NAS-Client eine Verbindung zur SVM herstellt, überprüft ONTAP die angegebenen Namensservices, um die erforderlichen Informationen abzurufen.

*Kerberos-Unterstützung* Kerberos ist ein Netzwerk-Authentifizierungsprotokoll, das durch Verschlüsselung von Benutzerpasswörtern in Client-Server-Implementierungen "sTrong Authentication" bereitstellt. ONTAP unterstützt Kerberos 5-Authentifizierung mit Integritätsprüfung (krb5i) und Kerberos 5-Authentifizierung mit Datenschutzprüfung (krb5p).

#### **Autorisierung**

ONTAP bewertet drei Sicherheitsstufen, um zu ermitteln, ob eine Einheit autorisiert ist, eine angeforderte Aktion für Dateien und Verzeichnisse, die sich auf einer SVM befinden, durchzuführen. Der Zugriff wird durch die effektiven Berechtigungen nach Auswertung der Sicherheitsstufen bestimmt:

• Exportsicherheit (NFS) und Freigabe (SMB)

Die Export- und Share-Sicherheit gilt für den Client-Zugriff auf einen bestimmten NFS-Export oder eine bestimmte SMB-Freigabe. Benutzer mit Administratorrechten können die Sicherheit von Export- und Share-Ebene über SMB- und NFS-Clients managen.

• Sicherheit von Datei- und Verzeichnisdateien auf Storage-Ebene

Die Sicherheit der Storage-Level Access Guard-Lösung gilt für den Zugriff von SMB- und NFS-Clients auf SVM Volumes. Es werden nur NTFS-Zugriffsberechtigungen unterstützt. Damit ONTAP auf UNIX-Benutzern Sicherheitsüberprüfungen für den Zugriff auf Daten auf Volumes durchführen kann, für die der Storage-Level Access Guard angewendet wurde, muss der UNIX-Benutzer einem Windows-Benutzer auf der SVM, der auch Eigentümer des Volumes ist, zuordnen.

• Native Sicherheit auf Dateiebene durch NTFS, UNIX und NFSv4

Die Datei oder das Verzeichnis, die das Storage-Objekt repräsentieren, enthält native Sicherheit auf Dateiebene. Sie können die Sicherheit auf Dateiebene von einem Client aus festlegen. Die Dateiberechtigungen haben unabhängig davon, ob SMB oder NFS für den Zugriff auf die Daten verwendet wird.

#### **Authentifizierung mit SAML**

ONTAP unterstützt Security Assertion Markup Language (SAML) zur Authentifizierung von Remote-Benutzern. Es werden mehrere beliebte Identitätsanbieter (IDPs) unterstützt. Weitere Informationen zu unterstützten IDPs und Anweisungen zum Aktivieren der SAML-Authentifizierung finden Sie unter ["Konfigurieren Sie die SAML-](https://docs.netapp.com/de-de/ontap/system-admin/configure-saml-authentication-task.html)

#### **OAuth 2.0 mit ONTAP REST-API-Clients**

Die Unterstützung für das Open Authorization-Framework (OAuth 2.0) ist ab ONTAP 9.14 verfügbar. Sie können OAuth 2.0 nur verwenden, um Autorisierungs- und Zugriffsentscheidungen zu treffen, wenn der Client die REST-API für den Zugriff auf ONTAP verwendet. Sie können die Funktion jedoch mit jeder der ONTAP-Administrationsschnittstellen konfigurieren und aktivieren, einschließlich der CLI, System Manager und REST API.

Die Standard-OAuth 2.0-Funktionen werden zusammen mit mehreren gängigen Autorisierungsservern unterstützt. Sie können die ONTAP-Sicherheit weiter verbessern, indem Sie auf gegenseitigem TLS basierende Zugriffstoken mit Senderbeschränkungen verwenden. Darüber hinaus steht eine Vielzahl von Autorisierungsoptionen zur Verfügung, darunter in sich geschlossene Bereiche sowie die Integration in die ONTAP REST-Rollen und lokale Benutzerdefinitionen. Siehe ["Überblick über die Implementierung von ONTAP](https://docs.netapp.com/de-de/ontap/authentication/overview-oauth2.html) [OAuth 2.0"](https://docs.netapp.com/de-de/ontap/authentication/overview-oauth2.html) Finden Sie weitere Informationen.

#### **Administratorauthentifizierung und RBAC**

Administratoren authentifizieren sich mithilfe von lokalen oder Remote-Anmeldekonten beim Cluster und der SVM. Die rollenbasierte Zugriffssteuerung (Role Based Access Control, RBAC) legt die Befehle fest, auf die ein Administrator zugreifen kann.

#### **Authentifizierung**

Sie können lokale oder Remote-Cluster und SVM-Administratorkonten erstellen:

- Bei einem lokalen Konto handelt es sich um ein Konto, in dem die Kontoinformationen, der öffentliche Schlüssel oder das Sicherheitszertifikat im Speichersystem gespeichert sind.
- Bei einem Remote-Konto werden Kontoinformationen auf einem Active Directory-Domänencontroller, einem LDAP-Server oder einem NIS-Server gespeichert.

Mit Ausnahme von DNS verwendet ONTAP dieselben Namensservices, um Administratorkonten zu authentifizieren, wie sie zum Authentifizieren von Clients verwendet werden.

#### **RBAC**

Die einem Administrator zugewiesene *Rolle* bestimmt die Befehle, auf die der Administrator Zugriff hat. Sie weisen die Rolle beim Erstellen des Kontos für den Administrator zu. Sie können je nach Bedarf eine andere Rolle zuweisen oder benutzerdefinierte Rollen definieren.

#### **Virus-Scan**

Sie können die integrierte Virenschutzfunktionalität des Storage-Systems verwenden, um Daten vor Viren oder anderen schädlichen Angriffen zu schützen. ONTAP Virus Scanning, genannt *Vscan*, kombiniert erstklassige Antivirensoftware von Drittanbietern mit ONTAP-Funktionen, die Ihnen die Flexibilität geben, die Sie benötigen, um zu kontrollieren, welche Dateien gescannt werden und wann.

Storage-Systeme verlagern Scanvorgänge auf externe Server, auf denen Virenschutz-Software von Drittanbietern gehostet wird. Der von NetApp bereitgestellte *ONTAP Antivirus Connector* wickelt die Kommunikation zwischen dem Storage-System und der Virenschutz-Software ab. Er wird auf dem externen Server installiert.

• Sie können *On-Access Scanning* verwenden, um nach Viren zu suchen, wenn Clients Dateien über SMB öffnen, lesen, umbenennen oder schließen. Der Dateivorgang wird angehalten, bis der externe Server den Scanstatus der Datei meldet. Wenn die Datei bereits gescannt wurde, ermöglicht ONTAP den Dateivorgang. Andernfalls fordert er einen Scan vom Server an.

Das Scannen beim Zugriff wird für NFS nicht unterstützt.

• Sie können *On-Demand Scan* verwenden, um Dateien sofort oder nach Zeitplan auf Viren zu überprüfen. Möglicherweise sollten Sie Scans nur außerhalb der Stoßzeiten durchführen, z. B.. Der externe Server aktualisiert den Scanstatus der überprüften Dateien, sodass die Verzögerung beim Dateizugriff für diese Dateien (sofern sie nicht geändert wurden) in der Regel beim nächsten Zugriff über SMB reduziert wird.

Der bedarfsorientierte Scan eignet sich für jeden Pfad im SVM Namespace. Dies gilt auch für Volumes, die nur über NFS exportiert werden.

Sie aktivieren normalerweise beide Scanmodi auf einer SVM. In beiden Modi übernimmt die Antivirus-Software basierend auf Ihren Einstellungen in der Software eine Störungsbehebung bei infizierten Dateien.

#### *Virus-Scanning in Disaster Recovery- und MetroCluster-Konfigurationen*

Für Disaster Recovery- und MetroCluster-Konfigurationen müssen separate Vscan-Server für lokale und Partner-Cluster eingerichtet werden.

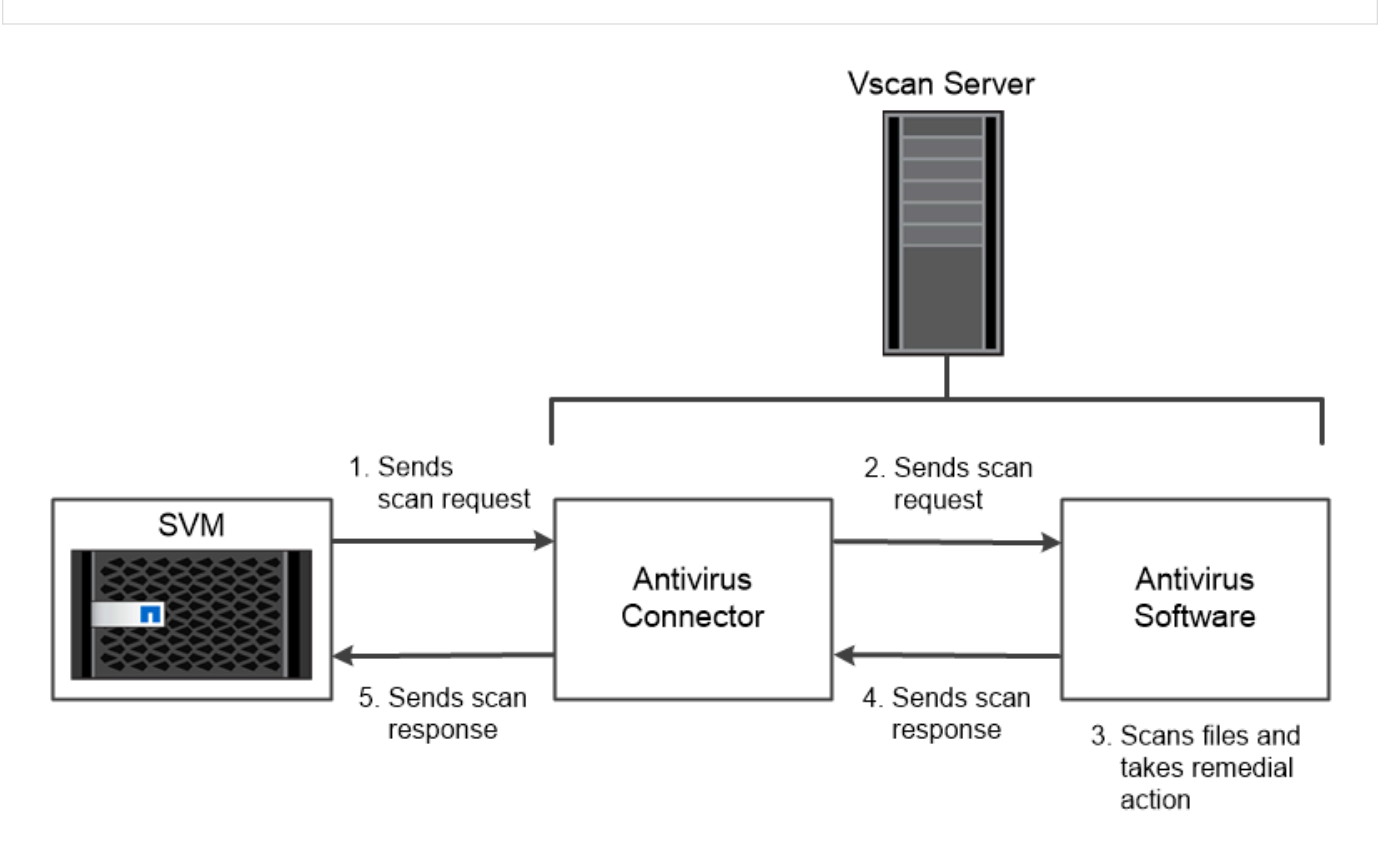

The storage system offloads virus scanning operations to external servers hosting antivirus software from third-party vendors.

#### **Verschlüsselung**

ONTAP bietet sowohl Software- als auch hardwarebasierte

Verschlüsselungstechnologien, sodass Daten im Ruhezustand nicht gelesen werden können, wenn das Storage-Medium neu verwendet, zurückgegeben, verloren gegangen oder gestohlen wird.

ONTAP entspricht den Federal Information Processing Standards (FIPS) 140-2 für alle SSL-Verbindungen. Sie können die folgenden Verschlüsselungslösungen verwenden:

- Hardwarelösungen:
	- NetApp Storage Encryption (NSE)

NSE ist eine Hardware-Lösung, die Self-Encrypting Drives (SEDs) verwendet.

◦ NVMe SEDs

ONTAP bietet vollständige Festplattenverschlüsselung für NVMe SEDs, die nicht über eine FIPS-140- 2-Zertifizierung verfügen.

- Softwarelösungen:
	- NetApp Aggregatverschlüsselung (NAE)

NAE ist eine Software-Lösung, die die Verschlüsselung beliebiger Daten-Volumes auf jedem beliebigen Laufwerkstyp ermöglicht und bei jedem Aggregat mit eindeutigen Schlüsseln aktiviert wird.

◦ NetApp Volume Encryption (NVE)

NVE ist eine Softwarelösung, die die Verschlüsselung von beliebigen Daten-Volumes auf jedem Festplattentyp, auf der diese aktiviert ist, mit einem eindeutigen Schlüssel für jedes Volume ermöglicht.

Doppelte Verschlüsselung im Ruhezustand: Sowohl Software- (NAE oder NVE) als auch Hardware-Verschlüsselungslösungen (NSE oder NVMe SED) können verwendet werden. Storage-Effizienz wird nicht durch NAE- oder NVE-Verschlüsselung beeinträchtigt.

#### **NetApp Storage Encryption**

NetApp Storage Encryption (NSE) unterstützt SEDs, die Daten beim Schreiben verschlüsseln. Ohne einen auf der Festplatte gespeicherten Verschlüsselungsschlüssel können die Daten nicht gelesen werden. Der Verschlüsselungsschlüssel wiederum ist nur für einen authentifizierten Knoten zugänglich.

Bei einer I/O-Anforderung authentifiziert sich ein Node mithilfe eines Authentifizierungsschlüssels, der von einem externen Schlüsselverwaltungsserver oder dem Onboard Key Manager abgerufen wird:

- Der externe Verschlüsselungsmanagement-Server ist ein Drittanbietersystem in der Storage-Umgebung, das Authentifizierungsschlüssel für Nodes mithilfe des Key Management Interoperability Protocol (KMIP) bereitstellt.
- Der integrierte Onboard Key Manager ist ein Tool, das Authentifizierungsschlüssel für Nodes aus demselben Storage-System wie Ihre Daten bereitstellt.

NSE unterstützt HDDs und SSDs mit automatischer Verschlüsselung. Mit NetApp Volume Encryption mit NSE lassen sich Daten auf NSE-Laufwerken verdoppeln.

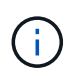

Wenn Sie NSE in einem System mit einem Flash Cache Modul verwenden, sollten Sie auch NVE oder NAE aktivieren. NSE verschlüsselt keine Daten im Flash Cache Modul.

#### **NVMe Self-Encrypting Drives**

NVMe SEDs haben keine FIPS 140-2-2-Zertifizierung. Diese Festplatten verwenden jedoch eine transparente AES-256-Bit-Festplattenverschlüsselung zum Schutz von Daten im Ruhezustand.

Datenverschlüsselungsvorgänge wie das Generieren eines Authentifizierungsschlüssels werden intern durchgeführt. Der Authentifizierungsschlüssel wird beim ersten Zugriff des Speichersystems auf die Festplatte generiert. Danach sichern die Festplatten die Daten im Ruhezustand, da bei der Anforderung von Datenoperationen eine Storage-Systemauthentifizierung erforderlich ist.

#### **NetApp Aggregatverschlüsselung**

NetApp Aggregate Encryption (NAE) ist eine softwarebasierte Technologie zur Verschlüsselung aller Daten auf einem Aggregat. Ein Vorteil von NAE besteht darin, dass Volumes in der Deduplizierung auf Aggregatebene enthalten sind, während NVE Volumes ausgeschlossen sind.

Bei aktiviertem NAE können die Volumes im Aggregat mit aggregierten Schlüsseln verschlüsselt werden.

Ab ONTAP 9.7 sind neu erstellte Aggregate und Volumes standardmäßig verschlüsselt, wenn sie das haben ["NVE-Lizenz"](https://docs.netapp.com/us-en/ontap/system-admin/manage-license-task.html#view-details-about-a-license) Integriertes oder externes Management der Schlüssel

#### **NetApp Volume Encryption**

NetApp Volume Encryption (NVE) ist eine softwarebasierte Technologie, mit der Daten im Ruhezustand um ein Volume gleichzeitig verschlüsselt werden. Ein Verschlüsselungsschlüssel, auf den nur das Storage-System zugreifen kann, stellt sicher, dass Volume-Daten nicht gelesen werden können, wenn das zugrunde liegende Gerät vom System getrennt ist.

Beide Daten, einschließlich Snapshot Kopien und Metadaten sind verschlüsselt. Der Zugriff auf die Daten erfolgt über einen eindeutigen XTS-AES-256-Schlüssel, einen pro Volume. Ein integrierter Onboard Key Manager sichert die Schlüssel auf demselben System mit Ihren Daten.

NVE kann für jeden Aggregattyp (HDD, SSD, Hybrid, Array LUN), mit jedem RAID-Typ und in jeder unterstützten ONTAP Implementierung, einschließlich ONTAP Select, eingesetzt werden. Darüber hinaus kann NVE mit NetApp Storage Encryption (NSE) eingesetzt werden, um Daten auf NSE-Laufwerken zu verdoppeln.

*When to Use KMIP Servers* Obwohl es kostengünstiger und in der Regel bequemer ist, den Onboard Key Manager zu verwenden, sollten Sie KMIP Server einrichten, wenn einer der folgenden zutrifft:

- Ihre Lösung für das Verschlüsselungsmanagement muss den Federal Information Processing Standards (FIPS) 140-2 oder DEM OASIS KMIP Standard entsprechen.
- Sie benötigen eine Multi-Cluster-Lösung. KMIP-Server unterstützen mehrere Cluster mit zentralem Schlüsselmanagement.

KMIP-Server unterstützen mehrere Cluster mit zentralem Schlüsselmanagement.

• Ihr Unternehmen erfordert die zusätzliche Sicherheit beim Speichern von Authentifizierungsschlüsseln auf einem System oder an einem anderen Speicherort als den Daten.

KMIP-Server speichern Authentifizierungsschlüssel getrennt von Ihren Daten.

#### **Verwandte Informationen**

["FAQ – NetApp Volume Encryption und NetApp Aggregate Encryption"](https://kb.netapp.com/Advice_and_Troubleshooting/Data_Storage_Software/ONTAP_OS/FAQ%3A_NetApp_Volume_Encryption_and_NetApp_Aggregate_Encryption)

#### **WORM-Storage**

*SnapLock* ist eine hochperformante Compliance-Lösung für Unternehmen, die WORM\_- Storage (Write Once, Read Many) verwenden, um kritische Dateien zu regulatorischen und Governance-Zwecken in unveränderter Form aufzubewahren.

Eine einzige Lizenz berechtigt Sie zur Verwendung von SnapLock im strengen *Compliance-Modus,* zur Erfüllung externer Vorgaben wie SEC Rule 17a-4 und einem gelockeren *Enterprise-Modus*, um die intern vorgeschriebenen Vorschriften zum Schutz digitaler Assets zu erfüllen. SnapLock bestimmt anhand eines manipulationssicheren *ComplianceClock*, wann der Aufbewahrungszeitraum für EINE WORM-Datei abgelaufen ist.

Mithilfe von *SnapLock für SnapVault* können Sie Snapshot Kopien MIT WORM-Schutz auf dem Sekundärspeicher schützen. AUSSERDEM KÖNNEN WORM-Dateien zur Disaster Recovery und zu anderen Zwecken an einem anderen geografischen Standort repliziert werden.

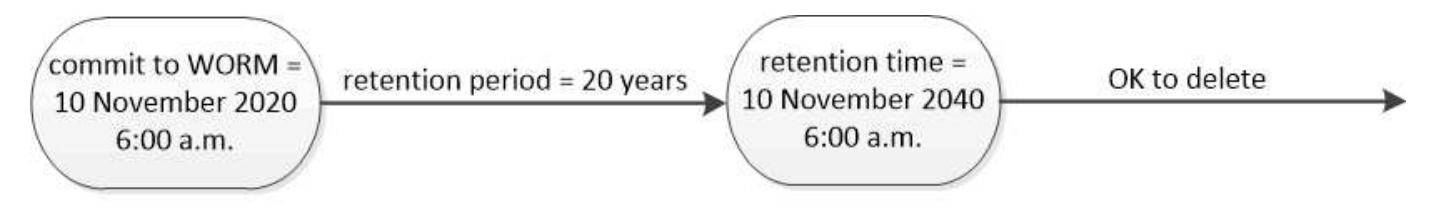

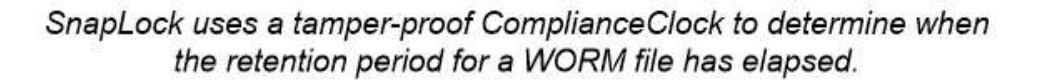

## **Applikationsspezifisches Datenmanagement**

Applikationsgerechtes Datenmanagement ermöglicht es Ihnen, die Applikation, die Sie zur Verwendung mit ONTAP einsetzen möchten, auf die Applikation statt auf das Storage-bezogen zu beschreiben. Die Applikation kann mithilfe von System Manager und REST APIs so konfiguriert werden, dass sie Daten mit minimalen Inputs schnell bereitstellen kann.

Die applikationsorientierte Datenmanagement-Funktion ermöglicht die Einrichtung, das Management und die Überwachung von Storage auf Ebene einzelner Applikationen. Diese Funktion umfasst relevante ONTAP Best Practices für die optimale Bereitstellung von Applikationen mit einer ausgewogenen Platzierung von Storage-Objekten basierend auf den gewünschten Performance-Service-Levels und den verfügbaren Systemressourcen.

Die applikationsorientierte Datenmanagement-Funktion umfasst einen Satz von Applikationsvorlagen, wobei jede Vorlage aus einem Satz von Parametern besteht, die die Konfiguration einer Anwendung kollektiv beschreiben. Diese Parameter, die häufig mit Standardwerten voreingestellt sind, definieren die Merkmale, die ein Applikationsadministrator für die Storage-Bereitstellung auf einem ONTAP-System festlegen kann, z. B. Datenbankgröße, Service Level, Protokollzugriffselemente wie LIFs, lokale Sicherkriterien und Remote-Schutzkriterien. Basierend auf den angegebenen Parametern konfiguriert ONTAP Storage-Einheiten wie LUNs und Volumes mit entsprechenden Größen und Service Levels für die Applikation.

Sie können für Ihre Anwendungen die folgenden Aufgaben ausführen:

- Erstellen Sie Anwendungen mithilfe der Anwendungsvorlagen
- Verwalten Sie den mit den Applikationen verbundenen Storage
- Ändern oder löschen Sie die Anwendungen
- Anwendungen anzeigen
- Managen Sie Snapshot Kopien der Applikationen
- Erstellen [Konsistenzgruppen](https://docs.netapp.com/de-de/ontap/consistency-groups/index.html) Zur Bereitstellung von Datensicherungsfunktionen durch Auswahl mehrerer LUNs in einem oder verschiedenen Volumes

## **FabricPool**

Viele NetApp Kunden verfügen über eine Vielzahl an gespeicherten Daten, auf die nur selten zugegriffen wird. Das nennen wir *Cold* Daten. Kunden verfügen auch über Daten, auf die häufig zugegriffen wird. Diese nennen wir *Hot* Daten. Im Idealfall sollten Sie Ihre häufig benötigten Daten auf Ihrem schnellsten Storage aufbewahren, um eine optimale Performance zu erzielen. Kalte Daten können in langsameren Storage verschoben werden, solange dieser bei Bedarf sofort verfügbar ist. Aber wie wissen Sie, welche Teile Ihrer Daten "heiß" sind und welche "kalt" sind?

FabricPool ist eine Funktion von ONTAP, bei der Daten basierend auf Zugriffsmustern automatisch zwischen einer hochperformanten lokalen Tier (Aggregat) und einem Cloud-Tier verschoben werden. Tiering entlastet teuren lokalen Storage für häufig abgerufene Daten und sorgt dafür, dass selten genutzte Daten aus kostengünstigem Objekt-Storage in der Cloud verfügbar sind. FabricPool überwacht den Datenzugriff und verschiebt Daten zwischen Tiers. Das sorgt für beste Performance und maximale Einsparungen.

Das Tiering selten genutzter Daten in die Cloud mittels FabricPool ist eine der einfachsten Möglichkeiten, um Cloud-Effizienz zu erzielen und eine Hybrid-Cloud-Konfiguration zu erstellen. FabricPool arbeitet auf der Storage-Blockebene und ist daher sowohl mit Dateien als auch LUN-Daten kompatibel.

FabricPool eignet sich jedoch nicht nur für das Tiering von On-Premises-Daten in die Cloud. Viele Kunden nutzen FabricPool in Cloud Volumes ONTAP, um selten genutzte Daten vom teureren Cloud-Storage auf kostengünstigeren Objekt-Storage innerhalb des Cloud-Providers zu verlagern. Ab ONTAP 9.8 können Sie Analysen auf FabricPool-fähigen Volumes mit erfassen ["Filesystem-Analyse"](https://docs.netapp.com/de-de/ontap/concept_nas_file_system_analytics_overview.html) Oder ["Temperaturempfindliche](#page-41-0) [Lagereffizienz"](#page-41-0).

Die Anwendungen, die diese Daten verwenden, sind sich nicht bewusst, dass Daten auf Tiered Storage befinden. Daher sind keine Änderungen an Ihren Anwendungen erforderlich. Das Tiering erfolgt vollständig automatisch, sodass keine laufende Administration erforderlich ist.

"Kalte" Daten können von einem der wichtigsten Cloud-Provider im Objekt-Storage gespeichert werden. Alternativ können Sie sich auf NetApp StorageGRID entscheiden, um Ihre "kalten" Daten in Ihrer eigenen Private Cloud für höchste Performance und vollständige Kontrolle über Ihre Daten zu sorgen.

#### **Verwandte Informationen**

["Dokument für FabricPool System Manager"](https://docs.netapp.com/us-en/ontap/concept_cloud_overview.html)

["BlueXP Tiering"](https://cloud.netapp.com/cloud-tiering)

["FabricPool Playlist auf NetApp TechComm TV"](https://www.youtube.com/playlist?list=PLdXI3bZJEw7mcD3RnEcdqZckqKkttoUpS)

#### **Copyright-Informationen**

Copyright © 2024 NetApp. Alle Rechte vorbehalten. Gedruckt in den USA. Dieses urheberrechtlich geschützte Dokument darf ohne die vorherige schriftliche Genehmigung des Urheberrechtsinhabers in keiner Form und durch keine Mittel – weder grafische noch elektronische oder mechanische, einschließlich Fotokopieren, Aufnehmen oder Speichern in einem elektronischen Abrufsystem – auch nicht in Teilen, vervielfältigt werden.

Software, die von urheberrechtlich geschütztem NetApp Material abgeleitet wird, unterliegt der folgenden Lizenz und dem folgenden Haftungsausschluss:

DIE VORLIEGENDE SOFTWARE WIRD IN DER VORLIEGENDEN FORM VON NETAPP ZUR VERFÜGUNG GESTELLT, D. H. OHNE JEGLICHE EXPLIZITE ODER IMPLIZITE GEWÄHRLEISTUNG, EINSCHLIESSLICH, JEDOCH NICHT BESCHRÄNKT AUF DIE STILLSCHWEIGENDE GEWÄHRLEISTUNG DER MARKTGÄNGIGKEIT UND EIGNUNG FÜR EINEN BESTIMMTEN ZWECK, DIE HIERMIT AUSGESCHLOSSEN WERDEN. NETAPP ÜBERNIMMT KEINERLEI HAFTUNG FÜR DIREKTE, INDIREKTE, ZUFÄLLIGE, BESONDERE, BEISPIELHAFTE SCHÄDEN ODER FOLGESCHÄDEN (EINSCHLIESSLICH, JEDOCH NICHT BESCHRÄNKT AUF DIE BESCHAFFUNG VON ERSATZWAREN ODER -DIENSTLEISTUNGEN, NUTZUNGS-, DATEN- ODER GEWINNVERLUSTE ODER UNTERBRECHUNG DES GESCHÄFTSBETRIEBS), UNABHÄNGIG DAVON, WIE SIE VERURSACHT WURDEN UND AUF WELCHER HAFTUNGSTHEORIE SIE BERUHEN, OB AUS VERTRAGLICH FESTGELEGTER HAFTUNG, VERSCHULDENSUNABHÄNGIGER HAFTUNG ODER DELIKTSHAFTUNG (EINSCHLIESSLICH FAHRLÄSSIGKEIT ODER AUF ANDEREM WEGE), DIE IN IRGENDEINER WEISE AUS DER NUTZUNG DIESER SOFTWARE RESULTIEREN, SELBST WENN AUF DIE MÖGLICHKEIT DERARTIGER SCHÄDEN HINGEWIESEN WURDE.

NetApp behält sich das Recht vor, die hierin beschriebenen Produkte jederzeit und ohne Vorankündigung zu ändern. NetApp übernimmt keine Verantwortung oder Haftung, die sich aus der Verwendung der hier beschriebenen Produkte ergibt, es sei denn, NetApp hat dem ausdrücklich in schriftlicher Form zugestimmt. Die Verwendung oder der Erwerb dieses Produkts stellt keine Lizenzierung im Rahmen eines Patentrechts, Markenrechts oder eines anderen Rechts an geistigem Eigentum von NetApp dar.

Das in diesem Dokument beschriebene Produkt kann durch ein oder mehrere US-amerikanische Patente, ausländische Patente oder anhängige Patentanmeldungen geschützt sein.

ERLÄUTERUNG ZU "RESTRICTED RIGHTS": Nutzung, Vervielfältigung oder Offenlegung durch die US-Regierung unterliegt den Einschränkungen gemäß Unterabschnitt (b)(3) der Klausel "Rights in Technical Data – Noncommercial Items" in DFARS 252.227-7013 (Februar 2014) und FAR 52.227-19 (Dezember 2007).

Die hierin enthaltenen Daten beziehen sich auf ein kommerzielles Produkt und/oder einen kommerziellen Service (wie in FAR 2.101 definiert) und sind Eigentum von NetApp, Inc. Alle technischen Daten und die Computersoftware von NetApp, die unter diesem Vertrag bereitgestellt werden, sind gewerblicher Natur und wurden ausschließlich unter Verwendung privater Mittel entwickelt. Die US-Regierung besitzt eine nicht ausschließliche, nicht übertragbare, nicht unterlizenzierbare, weltweite, limitierte unwiderrufliche Lizenz zur Nutzung der Daten nur in Verbindung mit und zur Unterstützung des Vertrags der US-Regierung, unter dem die Daten bereitgestellt wurden. Sofern in den vorliegenden Bedingungen nicht anders angegeben, dürfen die Daten ohne vorherige schriftliche Genehmigung von NetApp, Inc. nicht verwendet, offengelegt, vervielfältigt, geändert, aufgeführt oder angezeigt werden. Die Lizenzrechte der US-Regierung für das US-Verteidigungsministerium sind auf die in DFARS-Klausel 252.227-7015(b) (Februar 2014) genannten Rechte beschränkt.

#### **Markeninformationen**

NETAPP, das NETAPP Logo und die unter [http://www.netapp.com/TM](http://www.netapp.com/TM\) aufgeführten Marken sind Marken von NetApp, Inc. Andere Firmen und Produktnamen können Marken der jeweiligen Eigentümer sein.